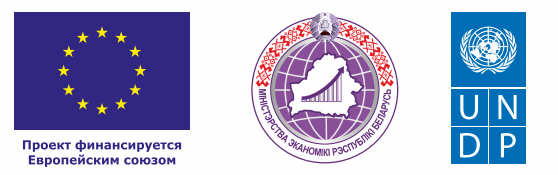

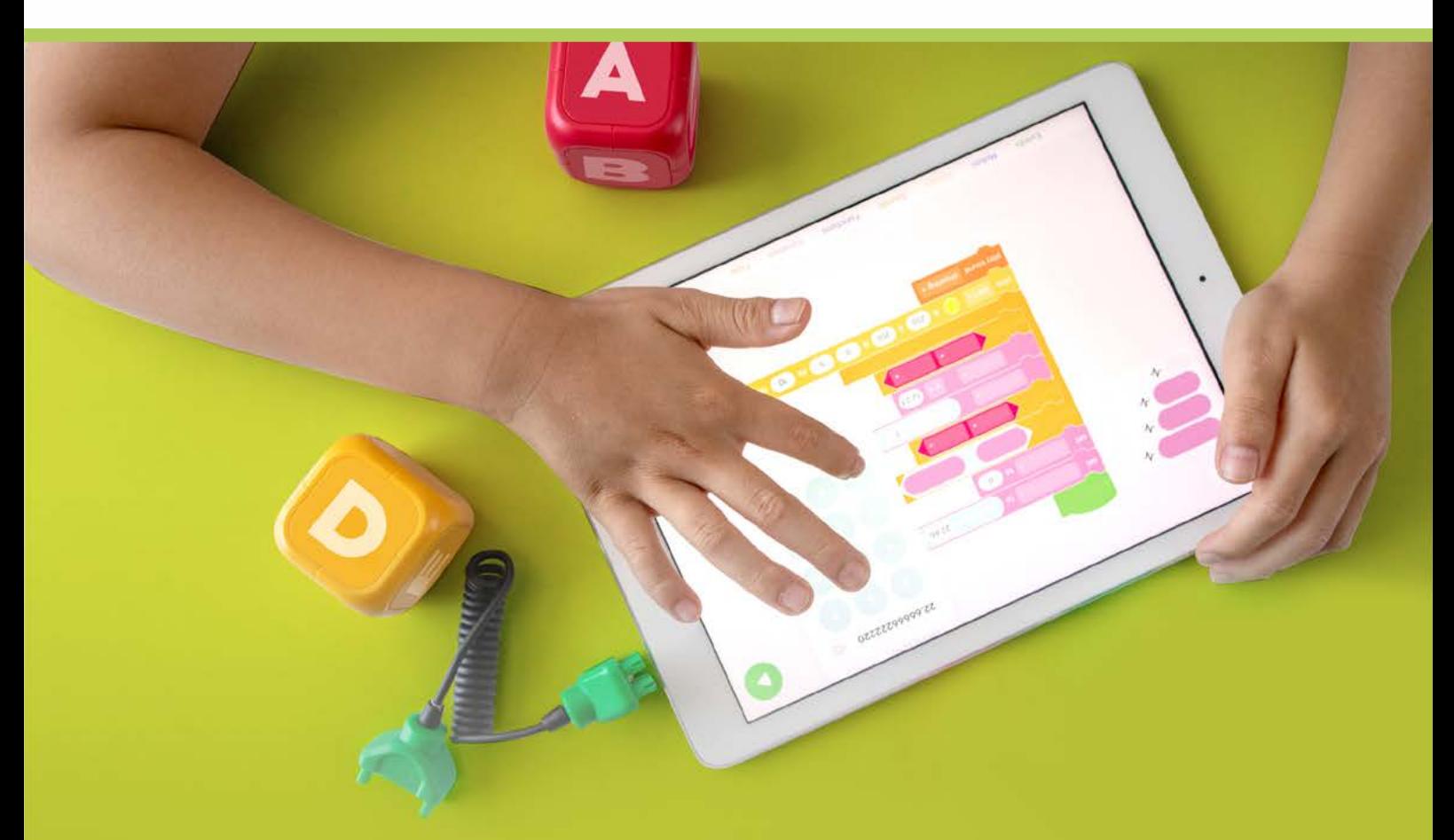

# Дополнительное образование для детей

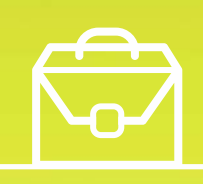

**КОРОБОЧНОЕ РЕШЕНИЕ** 

#### *Уважаемые начинающие предприниматели!*

*Данное решение даст вам возможность запустить свой бизнес в сфере дополнительного образования для детей с вложениями до 5000 долларов.* 

 *Мы предлагаем вашему вниманию различные бизнес-модели, которые позволят начать бизнес с минимальных вложений и при хорошем развитии масштабировать его. Пользуясь базовыми знаниями, в основе которых лежат рекомендации опытных предпринимателей, неоднократно создававших и развивающих подобные предприятия, вы правильно выстроите бизнес-процессы, грамотно проведете анализ работы конкурентов и маркетинговую кампанию, приумножите свои вложения, станете успешными коммерсантами, а также подготовите юридическую и бухгалтерскую основу для открытия и ведения бизнеса, внедрите различные бизнес-модели и проанализируете эффективность вашей деятельности на рынке услуг.* 

*Наша команда подготовила для вас четыре тематических блока, касающихся основных вопросов грамотного запуска и развития собственного дела: «Бизнес-моделирование», «Юриспруденция», «Финансовая модель» и «Маркетинг». Желаем вам успешной реализации планов, креативных идей, благодарных клиентов, стабильности и процветания!*

Публикация подготовлена в рамках выполнения мероприятий проекта «Поддержка экономического развития на местном уровне в Республике Беларусь», который реализуется ПРООН в партнерстве с Министерством экономики Республики Беларусь и финансируется Европейским союзом.

Изложенная информация может не совпадать с официальной позицией ПРООН, Министерства экономики Республики Беларусь и Европейского союза. Использованные изображения и ссылки на онлайн-ресурсы и платформы носят иллюстративный характер и не являются рекламой этих продуктов.

## СОДЕРЖАНИЕ

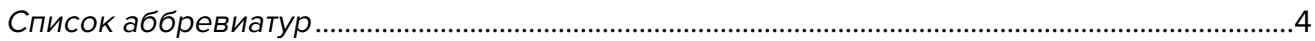

#### Глава 1. Бизнес-моделирование

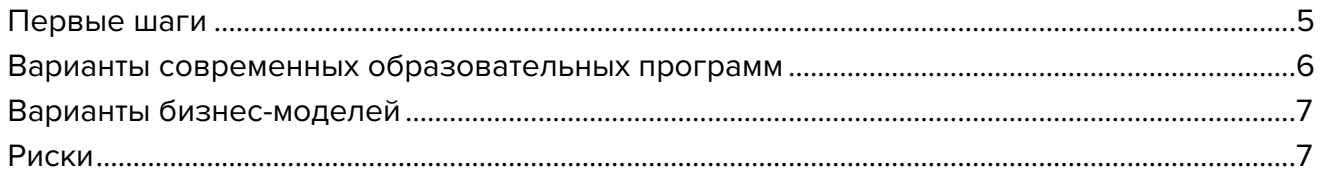

#### Глава 2. Юриспруденция

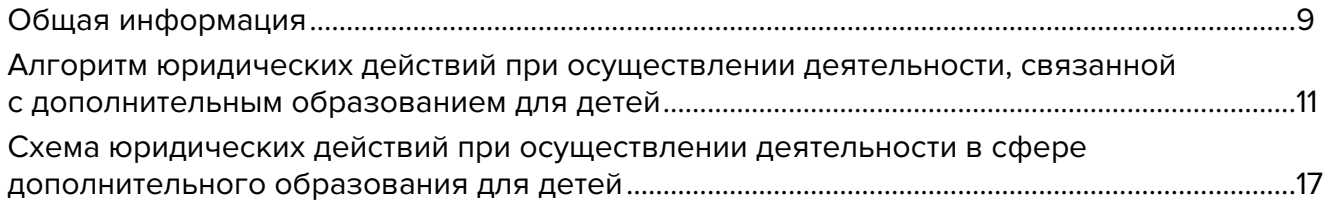

#### Глава 3. Финансовая модель

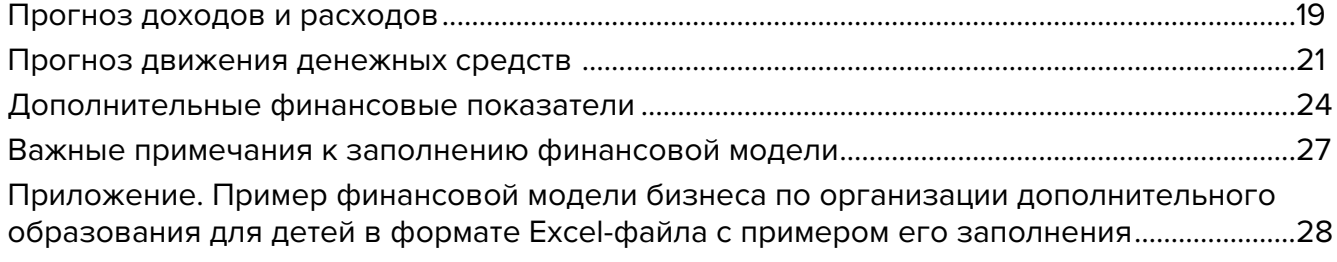

#### Глава 4. Маркетинг

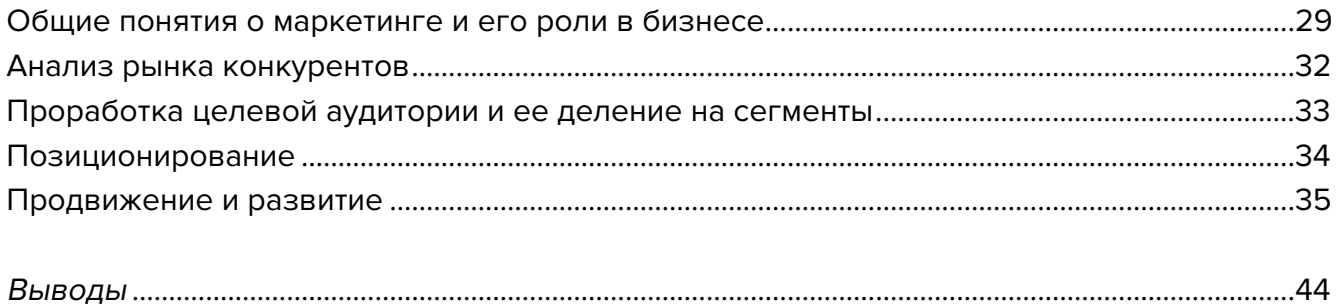

## <span id="page-3-0"></span>**Список аббревиатур**

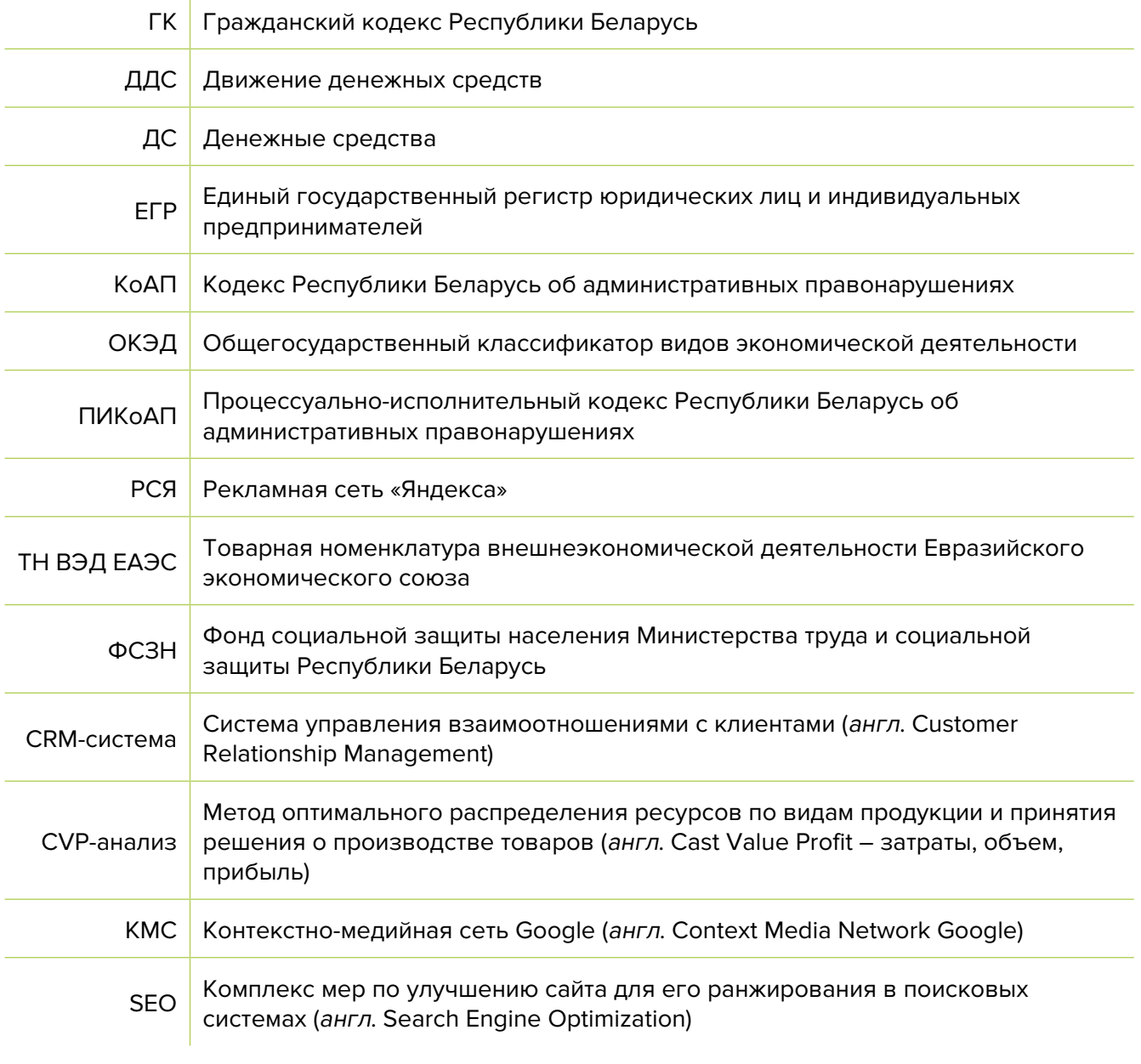

<span id="page-4-0"></span>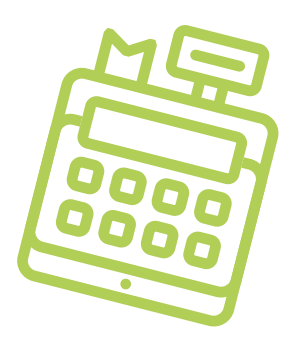

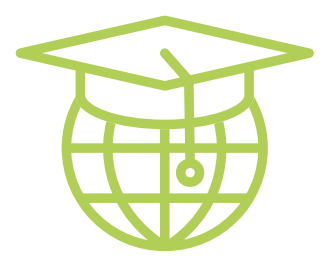

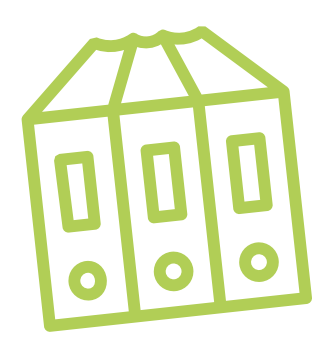

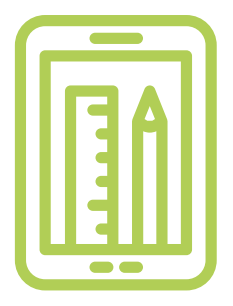

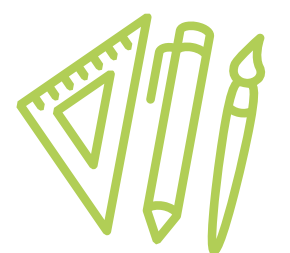

## **Глава 1. Бизнес-моделирование Первые шаги**

В современном мире услуги в образовательной сфере могут стать хорошим и прибыльным бизнесом.

Для создания образовательного центра необходимо продумать программу обучения и закупить соответствующее оборудование. Организация небольшого класса обходится в несколько тысяч долларов, в нем может обучаться с самого утра и до вечера по различным курсам и образовательным программам для детей и подростков 5–10 человек в час. В таком образовательном центре можно обучать работе с компьютером, программированию, иностранным языкам или рисованию.

#### **Разработка программы**

Программа разрабатывается на 1–2 года и 5 лет с разделением на учебные четверти, как в школе. Программы должны быть рассчитаны на детей разных возрастов. Пример по IT-направлению:

- 7–8 лет начальная программа обучения (ребенок знакомится с компьютерными технологиями, интернетом, безопасностью в сети, создает собственные игры и роботов);
- 9–11 лет детское компьютерное образование (разработка игр и собственных проектов, работа в команде);
- 12–14 лет обучение детей IT-специальностям (ученики создают профессиональные игровые приложения, веб-сайты);
- 15–17 лет начальное профессиональное IT-образование (получение среднего и профессионального IT-образования одновременно).

Необходимо выбрать направление обучения, распределить группы, найти под эти программы преподавателей с соответствующей квалификацией.

За основу можно взять программы обучения компьютерной академии «ШАГ». Примеры можно посмотреть [тут.](https://detskaya-akademiya.itstep.by/)

Группы могут работать как в классах, если у детей нет своих компьютеров, так и дистанционно. Для дистанционного образования можно использовать онлайн-сервисы.

<span id="page-5-0"></span>Сервисы, которые помогут вам при проведении вебинаров:

- [zoom.com;](http://zoom.com)
- [webinar.ru](http://webinar.ru):
- [webex-russia.ru](http://webex-russia.ru);
- [pruffme.com](http://pruffme.com).

#### **Варианты современных образовательных программ**

#### **Робототехника и дроны**

Наше будущее за роботами и дронами. И чем раньше дети познакомятся с этим «железом», тем быстрее начнут развиваться в этой отрасли.

В обучении детей важно найти игровую составляющую, и роботы позволяют увлечь их именно этим.

Программа обучения должна включать и работу с оборудованием, и программирование, и настройки операционных систем, обучение подключению дополнительных устройств.

Образовательный процесс может быть построен на состязательной составляющей. Можно устраивать гонки дронов или битвы самодельных роботов. Кроме того, такие мероприятия могут быть зрелищными и привлекать зрителей, учат детей работать в команде.

#### **Курсы английского языка для детей**

Иностранный язык дети будут изучать в школе, но школьное образование не позволяет освоить его на хорошем уровне. А знание иностранного языка в настоящее время необходимо для общения, путешествий и обучения различным предметам.

Детские языковые курсы основаны, как правило, на играх и общении.

Оптимальная периодичность занятий для детей – 5 раз в неделю по 2 академических часа.

У каждого курса могут быть разные цели.

**Пример.** Цель курса: пополнение лексического запаса и одновременно расширение общего кругозора детей. В основу такого курса должны быть положены элементы предметно-языкового интегрированного обучения. Проще говоря, это изучение на английском языке других учебных предметов. В процессе обучения ребята узнают интересные факты о животных, растениях, спорте, обществе и нашей планете. Курс подытожит веселая викторина.

#### **План запуска курса английского языка:**

- Создание программы.
- Реклама курса.
- Привлечение учеников.
- Сбор группы и начало обучения.

<span id="page-6-0"></span>В процессе обучения необходимо проводить тестирование и проверку знаний учащихся, оценивать качество работы преподавателей. Важно также постоянно общаться с родителями учеников и получать обратную связь от тех и других, чтобы улучшать образовательный процесс.

#### **Место проведения курсов**

В последнее время актуальными стали онлайн-курсы. Но для детей очень важно личное общение, поэтому вы можете создавать группы и проводить свои занятия в школах или клубах.

### **Варианты бизнес-моделей**

- **1. Курсы для детей** (программирование, робототехника, английский). Такие курсы рассчитаны на длительный образовательный процесс и сбор групп по программам. Курсы могут идти в группах или индивидуально, проводиться очно и онлайн.
- **2. Онлайн-площадка с курсами.** Многие уроки в настоящее время проходят дистанционно. Вы можете создать онлайн-площадку, на которой соберете курсы для детей и сможете перепродавать чужие продукты. То есть вам нет необходимости создавать свои курсы, при этом вы будете зарабатывать на продаже чужих. Например, курсы [Coursera](https://ru.coursera.org/) и [Udemy](https://www.udemy.com/ru/).
- **3. Группы для детей на каникулы или выходные дни.** Многие родители не знают, чем занять своих детей в выходные дни или на школьных каникулах. Вы можете сделать несколько программ по обучению компьютерной грамотности, робототехнике, которые будут рассчитаны на каникулы. Обычно после таких курсов дети приходят на обучение на основные курсы.

#### **Риски**

При ухудшении ситуации в регионе или стране в любом бизнесе могут возникнуть кризисные ситуации, которые необходимо постоянно контролировать и не допускать. Возможные кризисные ситуации и варианты решения:

- **1. Отсутствие спроса на ваши услуги.** В небольших населенных пунктах детей незначительное количество, и может быть проблемой собрать полноценные группы для курсов. Начните работать как кружок выходного дня и позже, когда наберете группу из нескольких человек, организуйте полноценные курсы.
- **2. Изменение курса доллара.** На вашу работу курс доллара может влиять только при первоначальной закупке компьютеров, дронов и робототехники. При бережном отношении к устройствам запасные части потребуется закупать не так часто.
- **3. Утрата и порча оборудования.** Когда с техникой работают дети, она часто может выходить из строя. Необходимо с самого начала воспитывать у детей бережное отноше-

ние к технике. Знакомство с устройством персонального компьютера можно начать на старых аппаратах, приучая детей правильно работать с техникой.

**4. Травмы детей на занятиях.** При проведении занятий с детьми часто возникают ситуации с травмированием последних на переменах или вследствие неаккуратного обращения с предметами. Необходимо контролировать процессы обучения, обеспечить наличие аптечки в помещении, провести инструктаж с преподавателями и застраховать детей на период обучения.

Подготовил материал **Вадим Титов**

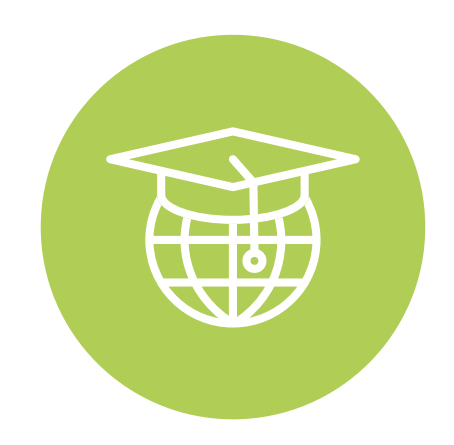

<span id="page-8-0"></span>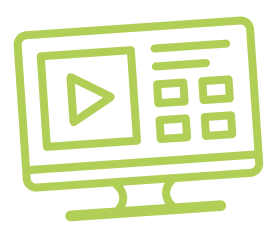

# **Глава 2. Юриспруденция Общая информация**

Дополнительное образование для детей направлено на развитие личности воспитанника и его творческих способностей, удовлетворение его индивидуальных потребностей в интеллектуальном, нравственном, физическом совершенствовании, адаптацию к жизни в обществе, организацию свободного времени, профессиональную ориентацию.

Реализовывать образовательные программы в сфере дополнительного образования для детей могут только юридические лица.

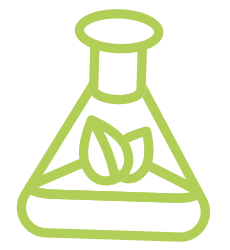

Деятельность, связанная с обучением и воспитанием посредством реализации образовательных программ дополнительного образования для детей и молодежи, не относится к лицензируемым видам деятельности.

Коммерческим организациям, зарегистрированным на территории средних, малых городских поселений, сельской местности, признаваемой таковой в соответствии с законодательством, и осуществляющим на этой территории деятельность по производству товаров (выполнению работ, оказанию услуг), законодательством предоставлен ряд льгот:

**А.** В течение семи календарных лет со дня их государственной регистрации они:

- могут не исчислять и не уплачивать налог на прибыль в отношении прибыли и доходов, полученных от реализации товаров (работ, услуг) собственного производства;
- могут не исчислять и не уплачивать другие налоги, сборы (пошлины) (кроме НДС, в том числе НДС, взимаемого при ввозе товаров на территорию Республики Беларусь, акцизов, гербового и оффшорного сборов, государственной пошлины, патентной пошлины, утилизационного сбора, таможенных пошлин и сборов, земельного налога, экологического налога, налога за добычу (изъятие) природных ресурсов и иных налогов, исчисляемых, удерживаемых и (или) перечисляемых при исполнении обязанностей налогового агента);
- освобождаются от обязательной продажи иностранной валюты, поступившей по сделкам с нерезидентами от реализации

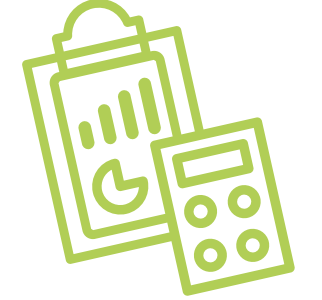

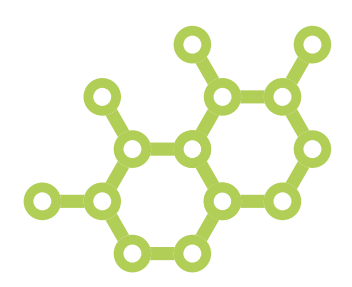

товаров (работ, услуг) собственного производства, а также от сдачи имущества в аренду;

• освобождаются от уплаты государственной пошлины за выдачу специального разрешения (лицензии) на осуществление отдельных видов деятельности, продление срока его действия и внесение в него изменений (дополнений).

Налоговые льготы не применяются в отношении:

- организаций и индивидуальных предпринимателей, применяющих упрощенную систему налогообложения;
- организаций, применяющих иные установленные законодательством особые режимы налогообложения.

Другие ограничения в отношении применения льгот установлены в подпункте 1.8 Декрета Президента Республики Беларусь от 07.05.2012 № 6 «О стимулировании предпринимательской деятельности на территории средних, малых городских поселений, сельской местности». Ознакомиться с текстом указанного декрета можно по ссылке: <https://president.gov.by/ru/documents/dekret-6-ot-7-maja-2012-g-1494>.

Льготы предоставляются при следующих условиях:

- местом нахождения субъекта хозяйствования должна быть территория средних, малых городских поселений, сельской местности;
- субъект хозяйствования должен осуществлять на территории средних, малых городских поселений, сельской местности деятельность по производству товаров (выполнению работ, оказанию услуг) и использовать в производстве товаров (работ, услуг) основные средства, которые расположены на территории средних, малых городских поселений, сельской местности, а также труд работников, проживающих на данной территории;
- ведение раздельного учета выручки (доходов), полученной от реализации товаров (работ, услуг) собственного производства, и затрат (расходов) по производству и реализации этих товаров (работ, услуг);
- производство и реализация товаров (работ, услуг) собственного производства должны осуществляться в период действия сертификата продукции собственного производства (сертификата работ и услуг собственного производства), выдаваемого в установленном порядке и предоставляемого в налоговый орган (в этом сертификате в качестве субъекта хозяйствования, осуществляющего производство продукции (выполнение работ, оказание услуг), указан субъект хозяйствования, претендующий на применение льгот).

Более подробно о сертификате продукции (работ, услуг) собственного производства: [https://www.cci.by/uslugi/sertifikatsiya-produktsii-sobstvennogo-proizvodstva/.](https://www.cci.by/uslugi/sertifikatsiya-produktsii-sobstvennogo-proizvodstva/.
)

**Б.** Коммерческим организациям предоставляется освобождение от ввозных таможенных пошлин в отношении товаров, ввозимых (ввезенных) на территорию Республики Беларусь, вносимых в уставный фонд этих коммерческих организаций при его формировании в качестве неденежного вклада учредителей. Перечень товарных позиций, по которым предоставляется льгота согласно товарной номенклатуре внешнеэкономической деятельности Евразийского экономического союза (ТН ВЭД ЕАЭС): 7301, 7302, 7308, 7309 00, 7311 00, 8401–8408, 8410–8426, 8430–8481, 8483, 8484, 8486, 8487, 8501–8519,

<span id="page-10-0"></span>8521-8523, 8525-8537, 8543, 8545, 8601-8609 00, 8707, 8709-8713, 8716, 8801 00-8805, 8901-8908 00 000 0, 9005-9008, 9010-9020 00 000 0, 9022-9032, 9103-9107 00 000 0, 9201, 9202, 9205-9208, 9401-9406, 9503 00-9508.

ТН ВЭД ЕАЭС: http://www.eurasiancommission.org/ru/act/trade/catr/ett/Pages/default.aspx.

С даты изготовления таких товаров должно пройти не более пяти лет.

В определенных случаях льгота по освобождению от уплаты таможенной пошлины перестает действовать. К их числу относятся принятие решения о ликвидации коммерческой организации, отчуждение товаров или передача их во временное пользование, изъятие товаров и другие основания, установленные в подпункте 1.9 Декрета Президента Республики Беларусь от 07.05.2012 N° 6 «О стимулировании предпринимательской деятельности на территории средних, малых городских поселений, сельской местности».

В. При покупке капитальных строений, находящихся в республиканской собственности и расположенных на территории средних, малых городских поселений, сельской местности, по заявлению покупателя может быть предоставлена рассрочка оплаты этого имущества, приобретаемого для целей организации производства товаров (работ, услуг) собственного производства и (или) их реализации, на срок, указанный в таком заявлении, но не более пяти лет со дня заключения договора купли-продажи.

## Алгоритм юридических действий при осуществлении деятельности, связанной с дополнительным образованием для детей

#### Юридическое лицо может создаваться со следующими целями:

а) обособление собственного имущества учредителя от имущества, которое он намерен использовать в предпринимательской деятельности. Как правило, это обособление выражается в передаче юридическому лицу права собственности на вклады, которые учредитель вносит в уставный фонд. Такое обособление необходимо для того, чтобы ограничить ответственность учредителя по долгам созданного им юридического лица (фактически учредитель рискует только тем имуществом, которое он внес в качестве вклада в уставный фонд юридического лица);

- б) получение возможности осуществлять больше видов экономической деятельности;
- в) расширение бизнеса за счет привлечения в него других партнеров и их капитала;
- г) получение возможности привлекать в качестве работников неограниченный круг лиц.

#### 1. Выбор организационно-правовой формы юридического лица

Коммерческая организация может быть создана в одной из следующих форм:

а) унитарное предприятие (имущество предприятия принадлежит на праве собственности учредителю, но передано предприятию в хозяйственное ведение (т. е. пределы осуществления предприятием вещных прав установлены его учредителем); имущество неделимо; учредителем предприятия может быть только одно лицо);

б) общество с ограниченной (или дополнительной) ответственностью (имущество общества принадлежит ему на праве собственности; учредители имеют корпоративные права (право управления, право на информацию, право на получение дивидендов и др.); учредителем может быть как одно, так и несколько лиц; учредители рискуют внесенными вкладами);

в) акционерное общество (открытое или закрытое) (имущество общества принадлежит ему на праве собственности; акционерам принадлежит право собственности на акции; акционеры имеют корпоративные права (право управления, право на информацию, право на получение дивидендов и др.); акционером может быть как одно, так и несколько лиц; акционеры рискуют в пределах внесенных вкладов; акции могут отчуждаться неограниченному (открытое акционерное общество) или ограниченному (закрытое акционерное общество) кругу лиц);

г) производственный кооператив (учредители кооператива обязаны принимать личное трудовое участие в его деятельности; они несут в равных долях субсидиарную ответственность по долгам кооператива в размере не менее годового его дохода).

Более подробно об организационно-правовых формах юридических лиц: <https://etalonline.by/document/?regnum=HK9800218>(глава 4 подраздела 2 раздела 1 Гражданского кодекса Республики Беларусь (ГК)).

Наиболее распространенной организационно-правовой формой юридического лица является общество с ограниченной ответственностью. Основные преимущества этой формы:

- ограниченная ответственность учредителей, которые не отвечают по обязательствам общества (кроме случая умышленного банкротства);
- развитая нормативная правовая база;
- наличие гибкого правового инструментария для выстраивания отношений с партнерами;
- возможность создания общества одним лицом.

Более подробно о хозяйственных обществах: <https://pravo.by/document/?guid=3871&p0=v19202020>.

#### **2. Создание юридического лица**

При создании коммерческой организации определяются ее фирменное наименование, которое должно быть согласовано с регистрирующим органом, место нахождения (конкретный адрес), размер уставного фонда, вкладов и долей учредителей, утверждается устав, образуются структуры и решаются другие вопросы. Создание оформляется решением или протоколом.

Создание коммерческой организации завершается государственной регистрацией регистрирующим органом. Определение своего регистрирующего органа: <http://egr.gov.by/egrn/index.jsp?content=RegAuthority>.

Для государственной регистрации представляются заявление по установленной форме (с указанием кода Общегосударственного классификатора видов экономической деятельности (ОКЭД) 85590 «Прочие виды образования, не включенные в другие группировки»), устав в двух экземплярах и его электронная копия, документ, подтверждающий уплату государственной пошлины.

Ставки государственной пошлины за государственную регистрацию:

- коммерческой организации (за исключением коммерческой организации, в которой число учредителей-инвалидов превышает 50 %, коммерческой организации, создаваемой организацией ветеранов, обществом инвалидов, а также крестьянского (фермерского) хозяйства) – 1 базовая величина;
- коммерческой организации, в которой число учредителей-инвалидов превышает 50 %, коммерческой организации, создаваемой организацией ветеранов, обществом инвалидов, а также крестьянского (фермерского) хозяйства – 0,8 базовой величины.

Государственную пошлину за государственную регистрацию субъекта хозяйствования можно уплатить посредством Единого расчетного информационного пространства.

Помимо личной подачи, документы для государственной регистрации могут быть представлены также онлайн посредством веб-портала Единого государственного регистра юридических лиц и индивидуальных предпринимателей (ЕГР). В последнем случае организации освобождаются от уплаты государственной пошлины за государственную регистрацию.

Пошаговая инструкция представления в регистрирующий орган электронных документов для государственной регистрации субъектов хозяйствования: <https://egr.gov.by/egrn/index.jsp?content=eJurRegForm>.

Кроме того, документы для государственной регистрации могут быть поданы любому нотариусу вне зависимости от места нахождения заявителя или субъекта хозяйствования; размер нотариального тарифа меньше размера государственной пошлины при личном обращении в регистрирующий орган.

Учредители юридического лица при прохождении процедуры государственной регистрации вправе инициировать в заявлении о государственной регистрации направление регистрирующим органом в банк информации, необходимой для открытия текущего (расчетного) банковского счета. Документы, требуемые для открытия счета, в таком случае не представляются.

Для подтверждения полномочий на проведение расчетов с денежными средствами, находящимися на текущих (расчетных) банковских счетах, банк свидетельствует подлинность подписей должностных лиц юридического лица, включаемых в карточку с образцами подписей.

Факт государственной регистрации удостоверяется выдаваемым свидетельством. Юридическое лицо считается зарегистрированным с даты проставления штампа на его уставе и внесения записи о государственной регистрации юридического лица в ЕГР.

Регистрирующий орган в течение пяти рабочих дней со дня внесения записи о государственной регистрации в ЕГР выдает документ, подтверждающий постановку на учет в налоговых органах, органах государственной статистики, органах Фонда социальной защиты населения Министерства труда и социальной защиты Республики Беларусь (ФСЗН), регистрацию в Белорусском республиканском унитарном страховом предприятии «Белгосстрах».

Более подробно о государственной регистрации коммерческой организации: <http://egr.gov.by/egrn/index.jsp?content=cServiceUL>.

Классификатор ОКЭД:

[https://www.belstat.gov.by/klassifikatory/obschegosudarstvennye-klassifikatory-respubliki](https://www.belstat.gov.by/klassifikatory/obschegosudarstvennye-klassifikatory-respubliki-belarus-ispolzuemye-dlya-zapolneniya-gosudarstvennoi-statisticheskoi-otchetnosti/obschegosudarstvennyi-klassifikator-okrb-005-2011-vidy-ekonomicheskoi-deyatelnosti/)[belarus-ispolzuemye-dlya-zapolneniya-gosudarstvennoi-statisticheskoi-otchetnosti/](https://www.belstat.gov.by/klassifikatory/obschegosudarstvennye-klassifikatory-respubliki-belarus-ispolzuemye-dlya-zapolneniya-gosudarstvennoi-statisticheskoi-otchetnosti/obschegosudarstvennyi-klassifikator-okrb-005-2011-vidy-ekonomicheskoi-deyatelnosti/) [obschegosudarstvennyi-klassifikator-okrb-005-2011-vidy-ekonomicheskoi-deyatelnosti/](https://www.belstat.gov.by/klassifikatory/obschegosudarstvennye-klassifikatory-respubliki-belarus-ispolzuemye-dlya-zapolneniya-gosudarstvennoi-statisticheskoi-otchetnosti/obschegosudarstvennyi-klassifikator-okrb-005-2011-vidy-ekonomicheskoi-deyatelnosti/).

#### **3. Послерегистрационные процедуры**

После внесения сведений о государственной регистрации коммерческой организации в регистр постановка на учет в налоговом органе, органе ФСЗН, «Белгосстрахе» осуществляется автоматически, а извещение о постановке на учет выдается регистрирующим органом.

В число послерегистрационных процедур также входят наем директора и главного бухгалтера (либо привлечение управляющего и бухгалтерской фирмы) и внесение сведений о них в государственный реестр плательщиков, открытие банковского счета, заключение договора аренды помещения (в котором указывается юридический адрес), выбор системы налогообложения, внесение вкладов в уставный фонд и др.

Для применения упрощенной системы налогообложения организации должны в течение двадцати рабочих дней со дня их государственной регистрации представить в налоговый орган по месту постановки на учет уведомление о переходе на упрощенную систему.

#### **4. Отдельные организационные вопросы деятельности**

Коммерческие организации могут осуществлять любые разрешенные виды деятельности, получать прибыль и распределять ее между участниками в качестве дивидендов, принимать на работу работников без ограничения их численности и др.

Коммерческие организации должны:

**А.** При осуществлении деятельности соблюдать общие требования пожарной безопасности, санитарно-эпидемиологические требования, требования в области охраны окружающей среды, требования к содержанию и эксплуатации капитальных строений (зданий, сооружений), изолированных помещений и иных объектов, установленные Декретом Президента Республики Беларусь № 7 от 23.11.2017 «О развитии предпринимательства».

Содержание требований:

[http://president.gov.by/ru/official\\_documents\\_ru/view/dekret-7-ot-23-nojabrja-2017-g-17533/.](http://president.gov.by/ru/official_documents_ru/view/dekret-7-ot-23-nojabrja-2017-g-17533/)

Рекомендации министерств по соблюдению требований:

- <https://mchs.gov.by/organizatsiyam-i-predprinimatelyam/> (Министерство по чрезвычайным ситуациям Республики Беларусь);
- [https://minpriroda.gov.by/ru/new\\_url\\_270350107-ru/](https://minpriroda.gov.by/ru/new_url_270350107-ru/) (Министерство природных ресурсов и охраны окружающей среды Республики Беларусь).

**Б.** Уплачивать налоги и сборы.

Виды налогов:<http://www.nalog.gov.by/ru/nalogi-uplachivaemye-organizaciyami/>.

**В.** Вести бухгалтерский учет и отчетность.

Более подробно о порядке ведения бухгалтерского учета и отчетности: [http://www.minfin.gov.by/ru/accounting/.](http://www.minfin.gov.by/ru/accounting/)

**Г.** Оказывать услуги в сфере образования по договору о платных услугах в сфере образования.

Правовое регулирование:

- <https://etalonline.by/document/?regnum=HK9800218> (глава 39 ГК);
- https://pravo.by/document/?quid=3871&p0=hk1100243 (статья 77 Кодекса Республики Беларусь об образовании).

#### Типовая форма договора:

[https://edu.gov.by/vi-ru/sistema-obrazovaniya/glavnoe-upravlenie-professionalnogo](https://edu.gov.by/vi-ru/sistema-obrazovaniya/glavnoe-upravlenie-professionalnogo-obrazovaniya/dop-obr/normativno-pravovoe-obespechenie/%D0%9F%D0%BE%D1%81%D1%82%D0%B0%D0%BD%D0%BE%D0%B2%D0%BB%D0%B5%D0%BD%D0%B8%D0%B5%20%D0%BC%D0%B8%D0%BD.%20%D0%BE%D0%B1%D1%80%D0%B0.%20%E2%84%9699.doc)[obrazovaniya/dop-obr/normativno-pravovoe-obespechenie/%D0%9F%D0%BE%D1%81%D1%](https://edu.gov.by/vi-ru/sistema-obrazovaniya/glavnoe-upravlenie-professionalnogo-obrazovaniya/dop-obr/normativno-pravovoe-obespechenie/%D0%9F%D0%BE%D1%81%D1%82%D0%B0%D0%BD%D0%BE%D0%B2%D0%BB%D0%B5%D0%BD%D0%B8%D0%B5%20%D0%BC%D0%B8%D0%BD.%20%D0%BE%D0%B1%D1%80%D0%B0.%20%E2%84%9699.doc) [82%D0%B0%D0%BD%D0%BE%D0%B2%D0%BB%D0%B5%D0%BD%D0%B8%D0%B5%20](https://edu.gov.by/vi-ru/sistema-obrazovaniya/glavnoe-upravlenie-professionalnogo-obrazovaniya/dop-obr/normativno-pravovoe-obespechenie/%D0%9F%D0%BE%D1%81%D1%82%D0%B0%D0%BD%D0%BE%D0%B2%D0%BB%D0%B5%D0%BD%D0%B8%D0%B5%20%D0%BC%D0%B8%D0%BD.%20%D0%BE%D0%B1%D1%80%D0%B0.%20%E2%84%9699.doc) [%D0%BC%D0%B8%D0%BD.%20%D0%BE%D0%B1%D1%80%D0%B0.%20%E2%84%9699.doc](https://edu.gov.by/vi-ru/sistema-obrazovaniya/glavnoe-upravlenie-professionalnogo-obrazovaniya/dop-obr/normativno-pravovoe-obespechenie/%D0%9F%D0%BE%D1%81%D1%82%D0%B0%D0%BD%D0%BE%D0%B2%D0%BB%D0%B5%D0%BD%D0%B8%D0%B5%20%D0%BC%D0%B8%D0%BD.%20%D0%BE%D0%B1%D1%80%D0%B0.%20%E2%84%9699.doc).

**Д.** Соблюдать права потребителя. Закон о защите прав потребителей: [https://pravo.by/document/?guid=3871&p0=h10200090.](https://pravo.by/document/?guid=3871&p0=h10200090)

**Е.** Производить прием наличных денег с применением кассового оборудования, прием безналичных платежей осуществлять при наличии платежного терминала.

Порядок использования кассового оборудования и платежных терминалов: <https://pravo.by/document/?guid=3871&p0=C21100924>.

#### **5. Порядок осуществления деятельности**

Деятельность в сфере дополнительного образования для детей регулируется Кодексом Республики Беларусь об образовании: [https://www.pravo.by/document/?guid=3871&p0=hk1100243.](https://www.pravo.by/document/?guid=3871&p0=hk1100243)

Методические рекомендации:

<https://edu.gov.by/sistema-obrazovaniya/kontrol-kach/metodicheskie-rekomendatsii/>.

Образовательная программа может осуществляться по различным профилям (техническому, туристско-краеведческому и др.).

Обучение может быть очным и заочным.

Срок обучения определяется учебно-программной документацией.

Образовательный процесс организуется по учебным годам. Структура учебного года определяется образовательной организацией с учетом требований санитарных норм, правил и гигиенических нормативов.

Освоение образовательных областей, тем, учебных предметов, учебных дисциплин осуществляется на базовом (изучение содержания дисциплины в обязательном порядке) и повышенном (базовый уровень дополняется углублением содержания дисциплины) уровнях. При освоении содержания образовательной программы с повышенным уровнем изучения проводится аттестация.

Основной формой организации образовательного процесса при реализации образовательной программы является занятие (урок).

Образовательный процесс осуществляется в объединениях по интересам или индивидуально, а также в группах.

Научно-методическое обеспечение дополнительного образования детей включает в себя учебно-программную документацию, программно-планирующую документацию воспитания, учебно-методическую документацию, учебные издания, информационноаналитические материалы.

#### **6. Ответственность**

**А.** Административная ответственность.

Общие вопросы административной ответственности определяются:

- Кодексом об административных правонарушениях Республики Беларусь (КоАП) (виды правонарушений): [https://pravo.by/document/?guid=12551&p0=HK2100091&p1=1&p5=0;](https://pravo.by/document/?guid=12551&p0=HK2100091&p1=1&p5=0)
- Процессуально-исполнительным кодексом Республики Беларусь об административных правонарушениях (ПИКоАП) (процедура привлечения к ответственности): <https://pravo.by/document/?guid=12551&p0=HK2100092&p1=1&p5=0>.

Отдельные виды административных правонарушений:

1) нарушение санитарных правил (статья 17.5 КоАП);

- 2) нарушение требований пожарной безопасности (статья 24.36 КоАП);
- 3) обман потребителей (статья 13.10 КоАП);

4) нарушение требований заключения гражданско-правовых договоров (статья 10.18 КоАП);

5) нарушение порядка осуществления торговли и оказания услуг (статья 13.11 КоАП);

6) нарушение порядка приема средств платежа при реализации товаров (работ, услуг) (статья 13.14 КоАП);

7) нарушение порядка ведения бухгалтерского учета, правил хранения бухгалтерских документов (статья 12.32 КоАП).

**Б.** Гражданско-правовая ответственность.

По общему правилу коммерческая организация отвечает за нарушение договора, только если она не докажет, что надлежащее исполнение обязательства было невозможно из-за возникновения форс-мажорных обстоятельств.

#### <span id="page-16-0"></span>**1. Государственная регистрация юридического лица**

1. Государственная регистрация осуществляется по месту размещения юридического лица.

2. Регистрирующим органом является районный (городской) исполком.

3. Для регистрации необходимо представить заявление по установленной форме, устав в двух экземплярах и его электронную копию, документ, подтверждающий уплату государственной пошлины (1 базовая величина).

4. Регистрация осуществляется в день обращения. В день регистрации выдается свидетельство о государственной регистрации.

5. В течение пяти рабочих дней со дня регистрации регистрирующий орган выдает извещение о постановке юридического лица на учет в государственных органах.

#### **2. Порядок осуществления деятельности**

1. Необходимо соблюдать:

а) общие требования пожарной безопасности, санитарно-эпидемиологические требования, требования в области охраны окружающей среды, требования к содержанию и эксплуатации капитальных строений (зданий, сооружений), изолированных помещений и иных объектов;

б) законодательство о защите прав потребителей.

2. Необходимо разработать и согласовать учебно-методические материалы с местным отделом образования.

3. Необходимо выдать свидетельство о дополнительном образовании детей. Форма свидетельства, порядок заполнения документов об образовании:

[http://edu.gov.by/sistema-obrazovaniya/prof-obr/srednee-spetsialnoe-obrazovanie/](http://edu.gov.by/sistema-obrazovaniya/prof-obr/srednee-spetsialnoe-obrazovanie/normativnye-pravovye-dokumenty/%D0%9F%D0%9E%D0%A1%D0%A2%D0%90%D0%9D%D0%9E%D0%92%D0%9B%D0%95%D0%9D%D0%98%D0%95%20%D0%9C%D0%98%D0%9D%D0%98%D0%A1%D0%A2%D0%95%D0%A0%D0%A1%D0%A2%D0%92%D0%90%20%D0%9E%D0%91%D0%A0%D0%90%D0%97%D0%9E%D0%92%D0%90%D0%9D%D0%98%D0%AF%20%D0%A0%D0%95%D0%A1%D0%9F%D0%A3%D0%91%D0%9B%D0%98%D0%9A%D0%98%20%D0%91%D0%95%D0%9B%D0%90%D0%A0%D0%A3%D0%A1%D0%AC%2027%20%D0%B8%D1%8E%D0%BB%D1%8F%202011%20%D0%B3.%20N%20194.docx) [normativnye-pravovye-dokumenty/%D0%9F%D0%9E%D0%A1%D0%A2%D0%90%D0%](http://edu.gov.by/sistema-obrazovaniya/prof-obr/srednee-spetsialnoe-obrazovanie/normativnye-pravovye-dokumenty/%D0%9F%D0%9E%D0%A1%D0%A2%D0%90%D0%9D%D0%9E%D0%92%D0%9B%D0%95%D0%9D%D0%98%D0%95%20%D0%9C%D0%98%D0%9D%D0%98%D0%A1%D0%A2%D0%95%D0%A0%D0%A1%D0%A2%D0%92%D0%90%20%D0%9E%D0%91%D0%A0%D0%90%D0%97%D0%9E%D0%92%D0%90%D0%9D%D0%98%D0%AF%20%D0%A0%D0%95%D0%A1%D0%9F%D0%A3%D0%91%D0%9B%D0%98%D0%9A%D0%98%20%D0%91%D0%95%D0%9B%D0%90%D0%A0%D0%A3%D0%A1%D0%AC%2027%20%D0%B8%D1%8E%D0%BB%D1%8F%202011%20%D0%B3.%20N%20194.docx) [9D%D0%9E%D0%92%D0%9B%D0%95%D0%9D%D0%98%D0%95%20%D0%9C%D0](http://edu.gov.by/sistema-obrazovaniya/prof-obr/srednee-spetsialnoe-obrazovanie/normativnye-pravovye-dokumenty/%D0%9F%D0%9E%D0%A1%D0%A2%D0%90%D0%9D%D0%9E%D0%92%D0%9B%D0%95%D0%9D%D0%98%D0%95%20%D0%9C%D0%98%D0%9D%D0%98%D0%A1%D0%A2%D0%95%D0%A0%D0%A1%D0%A2%D0%92%D0%90%20%D0%9E%D0%91%D0%A0%D0%90%D0%97%D0%9E%D0%92%D0%90%D0%9D%D0%98%D0%AF%20%D0%A0%D0%95%D0%A1%D0%9F%D0%A3%D0%91%D0%9B%D0%98%D0%9A%D0%98%20%D0%91%D0%95%D0%9B%D0%90%D0%A0%D0%A3%D0%A1%D0%AC%2027%20%D0%B8%D1%8E%D0%BB%D1%8F%202011%20%D0%B3.%20N%20194.docx) [%98%D0%9D%D0%98%D0%A1%D0%A2%D0%95%D0%A0%D0%A1%D0%A2%D0%92](http://edu.gov.by/sistema-obrazovaniya/prof-obr/srednee-spetsialnoe-obrazovanie/normativnye-pravovye-dokumenty/%D0%9F%D0%9E%D0%A1%D0%A2%D0%90%D0%9D%D0%9E%D0%92%D0%9B%D0%95%D0%9D%D0%98%D0%95%20%D0%9C%D0%98%D0%9D%D0%98%D0%A1%D0%A2%D0%95%D0%A0%D0%A1%D0%A2%D0%92%D0%90%20%D0%9E%D0%91%D0%A0%D0%90%D0%97%D0%9E%D0%92%D0%90%D0%9D%D0%98%D0%AF%20%D0%A0%D0%95%D0%A1%D0%9F%D0%A3%D0%91%D0%9B%D0%98%D0%9A%D0%98%20%D0%91%D0%95%D0%9B%D0%90%D0%A0%D0%A3%D0%A1%D0%AC%2027%20%D0%B8%D1%8E%D0%BB%D1%8F%202011%20%D0%B3.%20N%20194.docx) [%D0%90%20%D0%9E%D0%91%D0%A0%D0%90%D0%97%D0%9E%D0%92%D0%90%](http://edu.gov.by/sistema-obrazovaniya/prof-obr/srednee-spetsialnoe-obrazovanie/normativnye-pravovye-dokumenty/%D0%9F%D0%9E%D0%A1%D0%A2%D0%90%D0%9D%D0%9E%D0%92%D0%9B%D0%95%D0%9D%D0%98%D0%95%20%D0%9C%D0%98%D0%9D%D0%98%D0%A1%D0%A2%D0%95%D0%A0%D0%A1%D0%A2%D0%92%D0%90%20%D0%9E%D0%91%D0%A0%D0%90%D0%97%D0%9E%D0%92%D0%90%D0%9D%D0%98%D0%AF%20%D0%A0%D0%95%D0%A1%D0%9F%D0%A3%D0%91%D0%9B%D0%98%D0%9A%D0%98%20%D0%91%D0%95%D0%9B%D0%90%D0%A0%D0%A3%D0%A1%D0%AC%2027%20%D0%B8%D1%8E%D0%BB%D1%8F%202011%20%D0%B3.%20N%20194.docx) [D0%9D%D0%98%D0%AF%20%D0%A0%D0%95%D0%A1%D0%9F%D0%A3%D0%91%D0-](http://edu.gov.by/sistema-obrazovaniya/prof-obr/srednee-spetsialnoe-obrazovanie/normativnye-pravovye-dokumenty/%D0%9F%D0%9E%D0%A1%D0%A2%D0%90%D0%9D%D0%9E%D0%92%D0%9B%D0%95%D0%9D%D0%98%D0%95%20%D0%9C%D0%98%D0%9D%D0%98%D0%A1%D0%A2%D0%95%D0%A0%D0%A1%D0%A2%D0%92%D0%90%20%D0%9E%D0%91%D0%A0%D0%90%D0%97%D0%9E%D0%92%D0%90%D0%9D%D0%98%D0%AF%20%D0%A0%D0%95%D0%A1%D0%9F%D0%A3%D0%91%D0%9B%D0%98%D0%9A%D0%98%20%D0%91%D0%95%D0%9B%D0%90%D0%A0%D0%A3%D0%A1%D0%AC%2027%20%D0%B8%D1%8E%D0%BB%D1%8F%202011%20%D0%B3.%20N%20194.docx) [%9B%D0%98%D0%9A%D0%98%20%D0%91%D0%95%D0%9B%D0%90%D0%A0%D0%A3](http://edu.gov.by/sistema-obrazovaniya/prof-obr/srednee-spetsialnoe-obrazovanie/normativnye-pravovye-dokumenty/%D0%9F%D0%9E%D0%A1%D0%A2%D0%90%D0%9D%D0%9E%D0%92%D0%9B%D0%95%D0%9D%D0%98%D0%95%20%D0%9C%D0%98%D0%9D%D0%98%D0%A1%D0%A2%D0%95%D0%A0%D0%A1%D0%A2%D0%92%D0%90%20%D0%9E%D0%91%D0%A0%D0%90%D0%97%D0%9E%D0%92%D0%90%D0%9D%D0%98%D0%AF%20%D0%A0%D0%95%D0%A1%D0%9F%D0%A3%D0%91%D0%9B%D0%98%D0%9A%D0%98%20%D0%91%D0%95%D0%9B%D0%90%D0%A0%D0%A3%D0%A1%D0%AC%2027%20%D0%B8%D1%8E%D0%BB%D1%8F%202011%20%D0%B3.%20N%20194.docx) [%D0%A1%D0%AC%2027%20%D0%B8%D1%8E%D0%BB%D1%8F%202011%20%D0%B3.%20](http://edu.gov.by/sistema-obrazovaniya/prof-obr/srednee-spetsialnoe-obrazovanie/normativnye-pravovye-dokumenty/%D0%9F%D0%9E%D0%A1%D0%A2%D0%90%D0%9D%D0%9E%D0%92%D0%9B%D0%95%D0%9D%D0%98%D0%95%20%D0%9C%D0%98%D0%9D%D0%98%D0%A1%D0%A2%D0%95%D0%A0%D0%A1%D0%A2%D0%92%D0%90%20%D0%9E%D0%91%D0%A0%D0%90%D0%97%D0%9E%D0%92%D0%90%D0%9D%D0%98%D0%AF%20%D0%A0%D0%95%D0%A1%D0%9F%D0%A3%D0%91%D0%9B%D0%98%D0%9A%D0%98%20%D0%91%D0%95%D0%9B%D0%90%D0%A0%D0%A3%D0%A1%D0%AC%2027%20%D0%B8%D1%8E%D0%BB%D1%8F%202011%20%D0%B3.%20N%20194.docx) [N%20194.docx.](http://edu.gov.by/sistema-obrazovaniya/prof-obr/srednee-spetsialnoe-obrazovanie/normativnye-pravovye-dokumenty/%D0%9F%D0%9E%D0%A1%D0%A2%D0%90%D0%9D%D0%9E%D0%92%D0%9B%D0%95%D0%9D%D0%98%D0%95%20%D0%9C%D0%98%D0%9D%D0%98%D0%A1%D0%A2%D0%95%D0%A0%D0%A1%D0%A2%D0%92%D0%90%20%D0%9E%D0%91%D0%A0%D0%90%D0%97%D0%9E%D0%92%D0%90%D0%9D%D0%98%D0%AF%20%D0%A0%D0%95%D0%A1%D0%9F%D0%A3%D0%91%D0%9B%D0%98%D0%9A%D0%98%20%D0%91%D0%95%D0%9B%D0%90%D0%A0%D0%A3%D0%A1%D0%AC%2027%20%D0%B8%D1%8E%D0%BB%D1%8F%202011%20%D0%B3.%20N%20194.docx)

#### **3. Объединения по интересам**

1. Наполняемость объединения по интересам первого года обучения составляет от 12 до 15 учащихся, второго и последующих годов обучения – не менее 8 учащихся.

При обучении лиц в возрасте от двух до шести лет наполняемость объединения по интересам составляет от 8 до 10 учащихся. Наполняемость группы составляет от 10 до 12 учащихся, а при обучении в детской школе искусств менее 100 учащихся – от 3 до 6 учащихся.

2. Программа объединения по интересам определяет:

а) цели и задачи изучения содержания учебных предметов;

б) уровни изучения предметов;

в) срок обучения;

г) учебно-тематический план;

д) время, отведенное на изучение образовательных тем, виды занятий;

е) рекомендуемые формы и методы обучения и воспитания.

#### **4. Привлечение других граждан к осуществлению деятельности**

1. При привлечении гражданина по трудовому договору отношения между юридическим лицом и гражданином будут регулироваться Трудовым кодексом Республики Беларусь (включая правила о надлежащем оформлении трудовых отношений, об организации и охране труда, выплатах заработной платы, предоставлении отпусков и т. д.).

Трудовой кодекс:

<https://etalonline.by/document/?regnum=HK9900296>.

Примерная форма трудового договора:

[https://pravo.by/upload/docs/op/W22034975\\_1578603600.pdf.](https://pravo.by/upload/docs/op/W22034975_1578603600.pdf)

Примерная форма трудового контракта:

[https://etalonline.by/document/?regnum=C29901180.](https://etalonline.by/document/?regnum=C29901180)

2. Должность служащего, который осуществляет педагогическую деятельность (реализует содержание образовательных программ), именуется «Педагог дополнительного образования». Основные требования, предъявляемые к педагогическим работникам, определяются квалификационными характеристиками.

3. Педагогическую деятельность не могут осуществлять лица, лишенные права заниматься педагогической деятельностью, имеющие судимость, признанные недееспособными или ограниченно дееспособными, не имеющие права заниматься педагогической деятельностью в случаях, предусмотренных законодательными актами.

4. Юридическое лицо будет обязано:

уплатить взносы в бюджет ФСЗН в размере 34 % от начисленных выплат; уплатить взнос в бюджет ФСЗН на пенсионное страхование из причитающихся работнику выплат в размере 1 %;

предоставить по установленной форме в органы ФСЗН сведения о приеме и увольнении работников.

<span id="page-18-0"></span>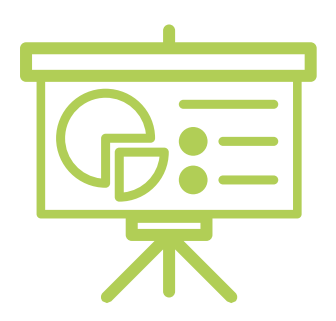

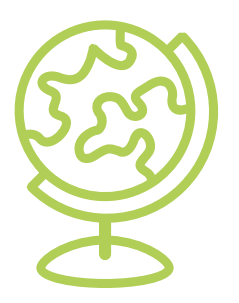

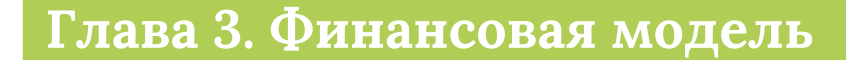

Развитие бизнеса в целом или нового его направления невозможно без планирования будущей деятельности. Планирование деятельности можно сравнить с фундаментом, без которого трудно построить дом. Конечно же, можно пустить все на самотек, и пусть затраты, а также денежные потоки формируются самостоятельно, но нет гарантии, что в результате будет получен удовлетворительный результат.

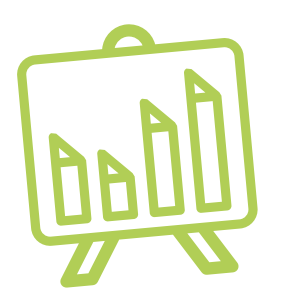

В качестве инструмента планирования можно использовать финансовую модель, которая позволяет прогнозировать будущее состояние бизнеса и его динамику в пределах заданного временного промежутка (как правило, на ближайшие 12 месяцев).

Финансовая модель основывается на финансовых показателях, но может включать в себя и натуральные, такие как объемы реализации, нормы по расходованию каких-либо ресурсов и т. д.

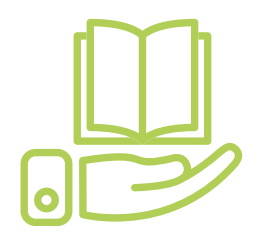

#### **Прогноз доходов и расходов**

Разработка финансовой модели начинается с планирования доходов. Затем необходимо оценить затраты, которые будут понесены в результате осуществления планируемой деятельности, и рассчитать себестоимость продукции. В итоге получится таблица с данными о продажах и затратах.

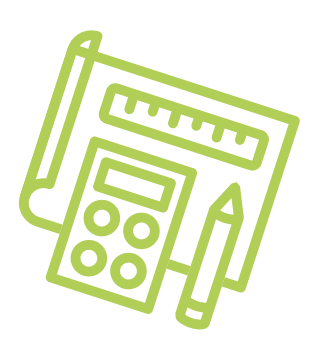

#### **ПРИМЕР 1**

#### Таблица 1

#### Упрощенный вариант Прогноза доходов и расходов<sup>1,2</sup>

| Показатель                                                                                                    | Удельный вес<br>в выручке | Январь | Февраль | Март |
|----------------------------------------------------------------------------------------------------|---------------------------|--------|---------|------|
| 1. Выручка (итого)                                                                                                    |                           |        |         |      |
| Kypc 1                                                                                                    |                           |        |         |      |
| Средний сбор (одна группа/месяц)                                                                                              |                           |        |         |      |
| Количество групп                                                                                                    |                           |        |         |      |
| Kypc <sub>2</sub>                                                                                                    |                           |        |         |      |
| Средний сбор (одна группа/месяц)                                                                                              |                           |        |         |      |
| Количество групп                                                                                                    |                           |        |         |      |
| и т. д.                                                                                                    |                           |        |         |      |
| 2. Переменные затраты (итого)                                                                                                 |                           |        |         |      |
| Заработная плата преподавателя (включая<br>ФСЗН)                                                                              | 30 %                      |        |         |      |
| Прочие переменные расходы                                                                                                    | 10 %                      |        |         |      |
| и т. д.                                                                                                    |                           |        |         |      |
| 3. Маржинальная прибыль<br>$(n. 1 - n. 2)$                                                                                    |                           |        |         |      |
| 4. Постоянные затраты (итого)                                                                                                 |                           |        |         |      |
| Аренда помещения                                                                                                    |                           |        |         |      |
| Заработная плата административно-управ-<br>ленческого персонала (включая ФСЗН)                                                |                           |        |         |      |
| Платные тарифы образовательных и других<br>онлайн-платформ, платформ видеоконфе-<br>ренций и т. п., учебные материалы и книги |                           |        |         |      |
| Маркетинг, реклама                                                                                                    |                           |        |         |      |
| и т. д.                                                                                                    |                           |        |         |      |
| 5. Операционная прибыль<br>$(n. 3 - n. 4)$                                                                                    |                           |        |         |      |
| 6. Неоперационные расходы и налоги                                                                                            |                           |        |         |      |
| Проценты по кредиту                                                                                                    |                           |        |         |      |
| Налоги/сборы за осуществление<br>деятельности                                                                                 |                           |        |         |      |
| 7. Чистая прибыль<br>$(n. 5 - n. 6)$                                                                                          |                           |        |         |      |

<sup>1</sup> В таблице указаны примерные размеры долей статей затрат в выручке.

<sup>2</sup> Прогноз должен формироваться на 12 месяцев (январь–декабрь).

<span id="page-20-0"></span>**Переменные затраты** – это затраты, величина которых зависит от объемов производства, то есть они пропорциональны количеству производимых товаров (услуг).

**Постоянные затраты** – это затраты периода, величина которых не связана с объемом выпуска продукции.

Также необходимо рассчитать затраты на приобретение или строительство **средств производства**, например на приобретение специального оборудования, специализированного программного обеспечения и т. д. Эти затраты в дальнейшем будут равномерно распределяться на себестоимость продукции в виде **амортизационных отчислений** на протяжении всего цикла их эксплуатации. Амортизация входит в категорию операционных постоянных затрат.

Необходимо также учитывать **расходы на привлечение заемных ресурсов** (если в этом возникнет необходимость) и на **налоги** (сборы). Эти статьи входят в раздел неоперационных расходов и налогов Прогноза.

В итоге получится **Прогноз доходов и расходов**, который позволяет оценить, сколько сможет заработать предприниматель в результате своей деятельности. Если осуществляется несколько видов деятельности, то финансовую модель целесообразно детализировать по каждому из направлений, виду услуг и т. д. Таким образом, можно будет увидеть как общую картину бизнеса, так и отдельные его части. Это поможет понять, на чем и сколько можно будет зарабатывать и с какой эффективностью.

#### **Прогноз движения денежных средств**

Помимо Прогноза доходов и расходов необходимо составлять **Прогноз движения денежных средств** (ДДС). Это базовый документ финансового моделирования, который должен показать:

- **• в каком объеме и из каких источников планируется получать** денежные средства (ДС) на расчетный счет или в кассу предпринимателя;
- **• на какие цели планируется направлять** денежные средства для обеспечения предпринимательской деятельности и **в каком объеме**.

В прогнозе ДДС все денежные потоки, как правило, сгруппированы **по трем видам деятельности:**

**1. Основная деятельность:** оплата расходов, связанных с ежедневной операционной работой компании (например, заработная плата педагогов, закупка учебных и расходных материалов, маркетинг и реклама, оплата услуг бухгалтера или юриста и т. д.), а также поступления (например, получение выручки, предоплаты или авансов и т. д.) (рисунок 1).

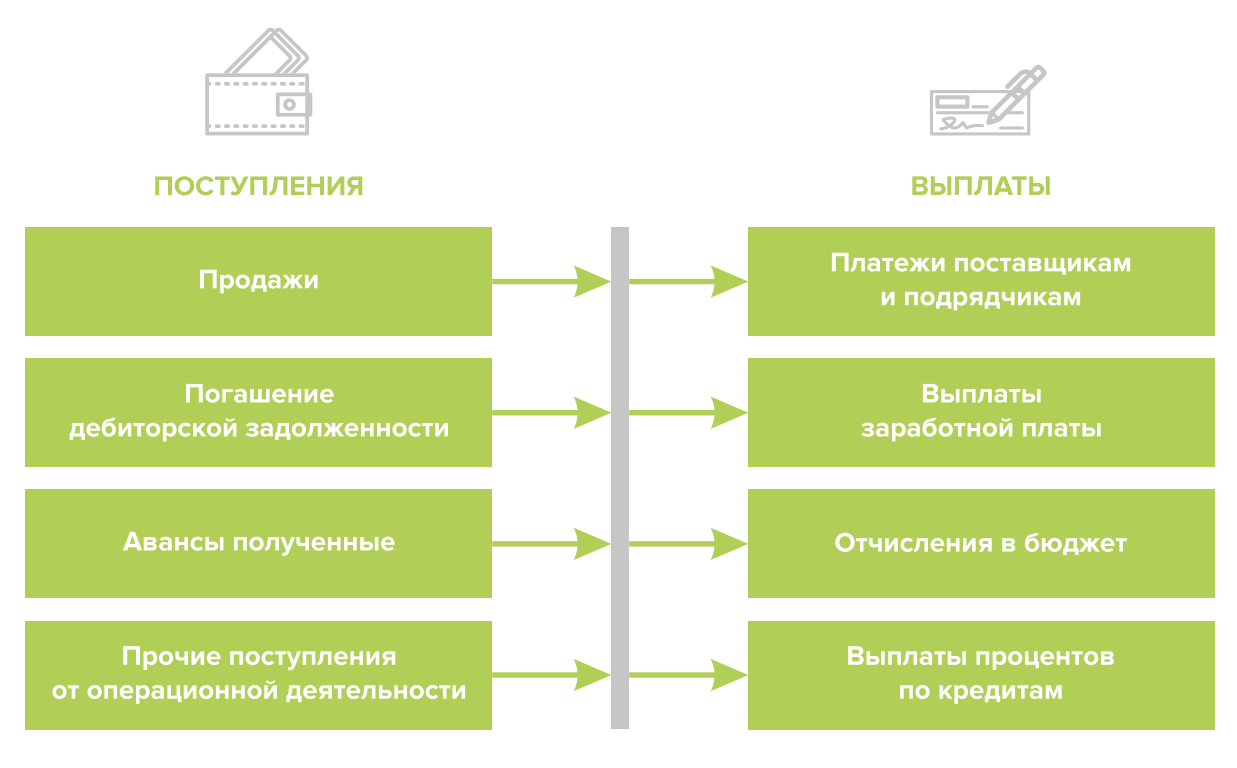

Рисунок 1. Денежные поступления и выплаты по основной деятельности

**2. Инвестиционная деятельность:** оплата средств производства или нематериальных активов (например, покупка специального оборудования или программного обеспечения для учебного процесса, разработка сайта, получение лицензий и т. д.), а также различные финансовые вложения (например, размещение временно свободных денежных средств бизнеса в депозит и т. д.) и поступления от реализации неиспользуемых средств производства или возврата денежных средств с депозита (рисунок 2).

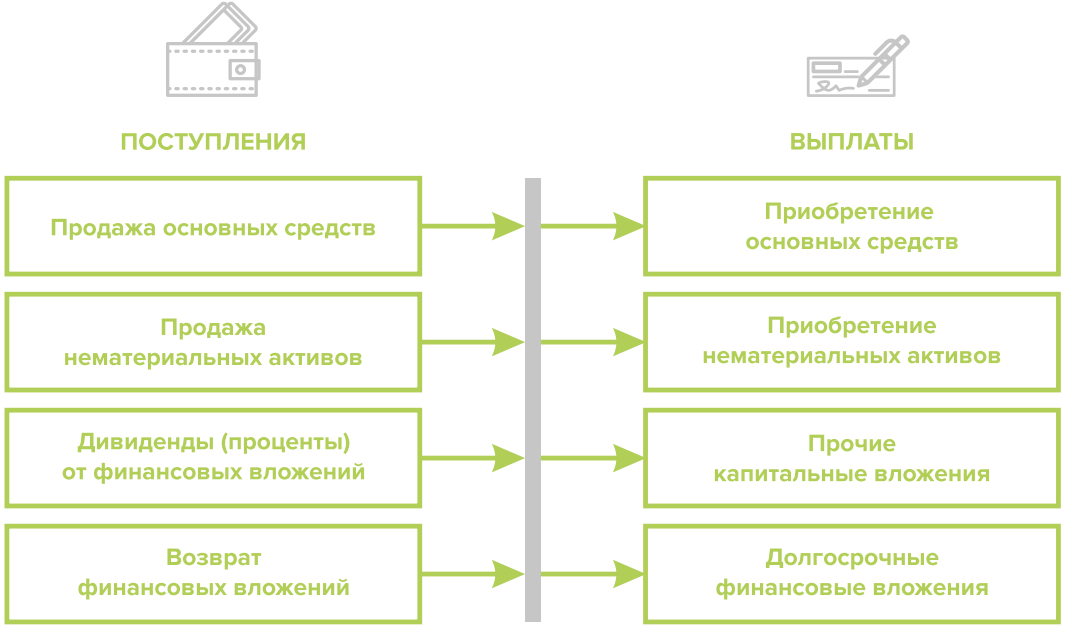

Рисунок 2. Денежные поступления и выплаты по инвестиционной деятельности

**3. Финансовая деятельность:** денежные потоки, связанные с заемным финансированием (например, поступление банковских кредитов и внешних займов, их возврат),

а также расчеты с учредителями и собственниками бизнеса (например, взнос предпринимателем первоначального капитала или выплата дивидендов собственникам бизнеса) (рисунок 3).

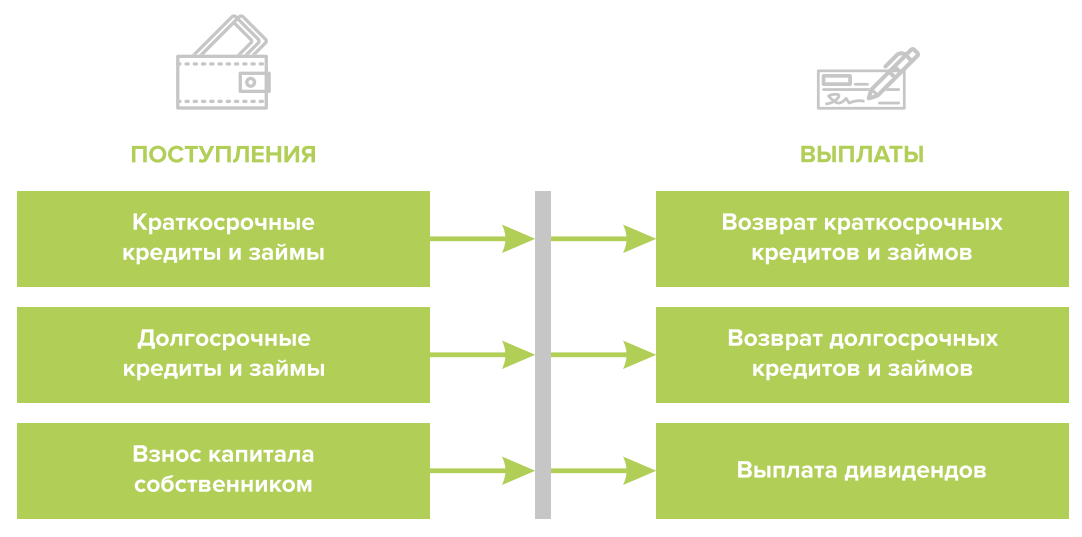

Рисунок 3. Денежные поступления и выплаты по финансовой деятельности

#### **ПРИМЕР 2**

#### Таблица 2

#### Упрощенный вариант Прогноза движения денежных средств3

| Показатель                                                     | Январь | Февраль | Март |
|----------------------------------------------------------------|--------|---------|------|
| 1. Остаток ДС на начало периода                                |        |         |      |
| 2. Приток ДС по операционной деятельности                      |        |         |      |
| Выручка                                                        |        |         |      |
| Погашение дебиторской задолженности и т. д.                    |        |         |      |
| 3. Отток ДС по операционной деятельности                       |        |         |      |
| Оплата переменных затрат с детализацией по статьям             |        |         |      |
| Оплата постоянных затрат с детализацией по статьям             |        |         |      |
| 4. Сальдо ДС по операционной деятельности<br>$(n. 2 - n. 3)$   |        |         |      |
| 5. Приток ДС по инвестиционной деятельности                    |        |         |      |
| Продажа оборудования и т. д.                                   |        |         |      |
| 6. Отток ДС по инвестиционной деятельности                     |        |         |      |
| Покупка оборудования и т. д.                                   |        |         |      |
| 7. Сальдо ДС по инвестиционной деятельности<br>$(n. 5 - n. 6)$ |        |         |      |
| 8. Приток ДС по финансовой деятельности                        |        |         |      |
| Получение кредита                                              |        |         |      |
| Взнос капитала собственником и т. д.                           |        |         |      |

<sup>3</sup> Прогноз должен формироваться на 12 месяцев (январь – декабрь).

<span id="page-23-0"></span>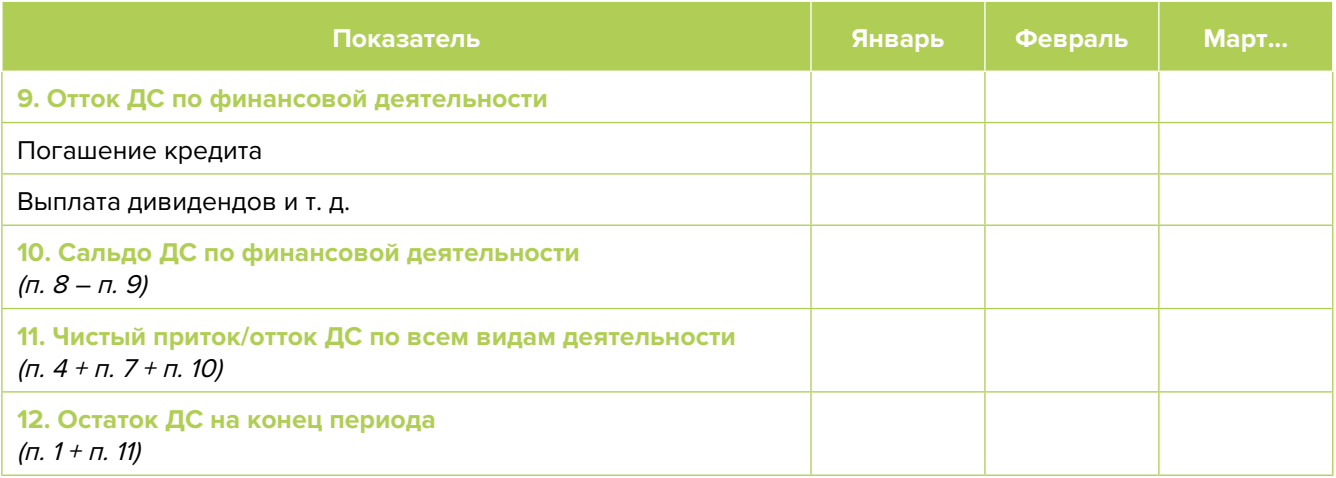

Главная задача Прогноза движения денежных средств – выявить периоды, в которые потенциально могут возникнуть кассовые разрывы (**кассовый разрыв** – это временно возникающий недостаток денежных средств), чтобы **заранее продумать и спланировать действия по их предотвращению** (например, привлечь краткосрочный кредит, попросить поставщика об отсрочке платежа на конкретный период и т. д.).

### **Дополнительные финансовые показатели**

Помимо прогнозов доходов и расходов или движения денежных средств, финансовая модель может включать расчет таких дополнительных финансовых показателей, как:

- маржинальная прибыль (или маржинальный доход);
- точка безубыточности;
- маржинальный запас прочности;
- операционный рычаг.

Эти показатели являются ключевыми для проведения **CVP-анализа** («затраты – объем – прибыль») – мощного инструмента, помогающего предпринимателю управлять затратами и финансовым результатом бизнеса.

**Маржинальный доход** – это часть дохода от реализации, оставшаяся после возмещения переменных затрат (рисунок 4).

Маржинальный доход = Выручка – Переменные затраты

То есть маржинальный доход сначала покрывает постоянные затраты, а оставшаяся его часть формирует операционную прибыль. Если же маржинального дохода не хватает на покрытие постоянных издержек, бизнес терпит убытки. В случае когда маржинальный доход равен постоянным издержкам, достигается **уровень безубыточности**.

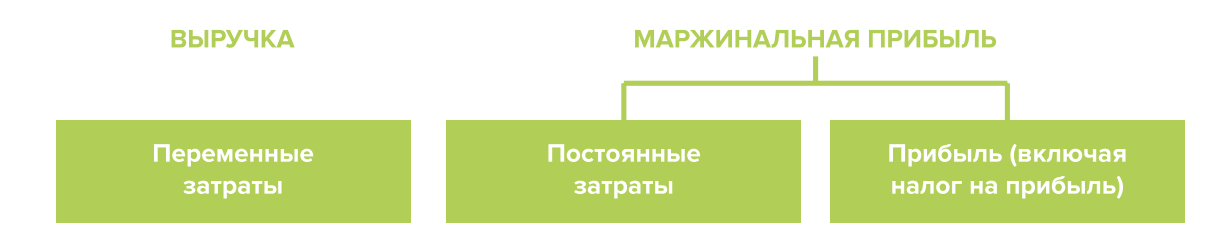

Рисунок 4. Переменные затраты и маржинальная прибыль

**Точка безубыточности** – это показатель, характеризующий объем реализации услуг, при котором выручка от реализации равна всем его совокупным затратам, то есть это тот объем продаж, при котором в бизнесе нет ни прибыли, ни убытка. Следовательно, продажа следующей услуги сверх этого объема начнет приносить предпринимателю прибыль.

Точка безубыточности (в натур. выражении) =  $3_{\text{mocr}}$  / (Цена –  $3_{\text{monomion}}$ )

или

Точка безубыточности (в стоимост. выражении) =  $3_{\text{noct}}$  / (1 –  $3_{\text{noct}}$  / Выручка),

где  $3_{\eta_{QCT}}$  – постоянные затраты;

 $\mathcal{S}_{_{\sf{nepem.}}}$  – переменные затраты на весь объем;

 $\mathcal{S}_{\text{mean/en}}$  – переменные затраты на единицу товара.

**Маржинальный запас прочности** – это процентное отклонение фактической выручки от точки безубыточности.

> Маржинальный запас прочности = = (Выручка – Точка безубыточности <sub>в стоимост. выраж.</sub>) х 100 % / Выручка

**Маржинальный запас прочности** показывает, на сколько процентов должна упасть выручка предпринимателя, чтобы бизнес начал **генерировать убытки**.

**Операционный рычаг** – это механизм управления прибылью предпринимателя, основанный **на оптимизации соотношения постоянных и переменных затрат**.

Эффект операционного рычага = Маржинальный доход / Операционная прибыль

В основе изменения эффекта операционного рычага лежит **показатель доли постоянных затрат в общей сумме затрат** бизнеса: чем **ниже удельный вес постоянных затрат** в общей сумме затрат, тем в большей степени изменяется величина прибыли по отношению к темпам изменения выручки предприятия.

При спаде объема выручки необходимо предпринимать меры по снижению доли постоянных затрат предпринимателя. И наоборот, при росте объема выручки можно увеличивать долю постоянных затрат, расширяя в такие периоды объем инвестиций в бизнес и масштабируя его, приобретая новое оборудование и т. д.

Операционный рычаг является показателем, помогающим предпринимателю выбрать оптимальную стратегию в управлении затратами и прибылью.

#### ПРИМЕР З

#### Таблица З

Зависимость финансового результата от изменения долей в выручке и соотношения переменных и постоянных затрат компании

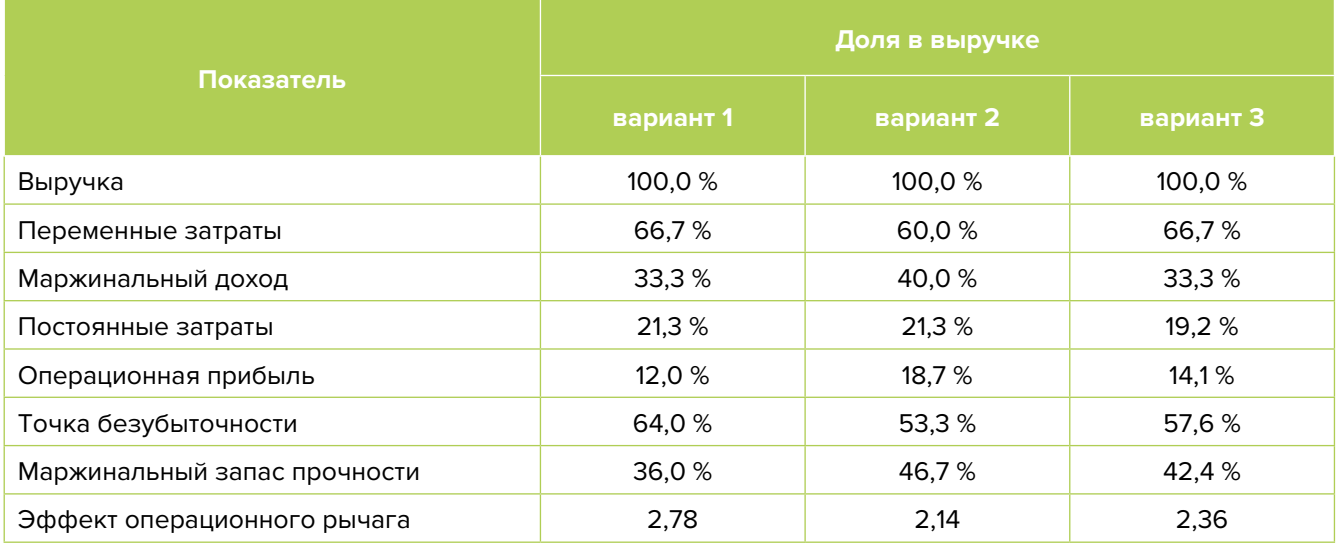

- 1. Эффект операционного рычага говорит о том, что при неизменной структуре переменных и постоянных затрат и снижении выручки на 1,0 % операционная прибыль может сократиться на 2,78 %.
- 2. При снижении переменных затрат на 10,0 % (вариант 2) доля маржинального дохода в выручке увеличится до 40,0 %, а операционной прибыли - до 18,7 %. В этом случае значение эффекта операционного рычага снизится до 2.14, поскольку общий объем затрат сократился за счет уменьшения объема переменных расходов, а доля постоянных затрат в совокупных расходах увеличилась. Таким образом, снижение выручки на 1.0 % при таком соотношении переменных и постоянных затрат приведет к сокращению операционной прибыли лишь на 2,14 %.
- 3. При снижении постоянных затрат на 10,0 % (вариант 3) доля операционной прибыли увеличится до 14,1 %, значение операционного рычага уменьшится до 2,36. Таким образом, снижение выручки на 1,0 % при таком соотношении переменных и постоянных затрат приведет к уменьшению операционной прибыли лишь на 2,36 %.

<span id="page-26-0"></span>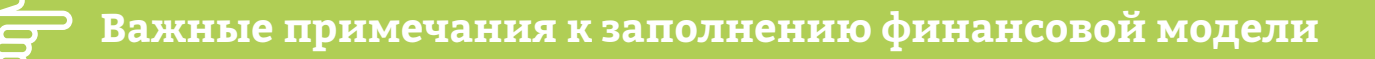

#### При разработке финансовой модели важно обратить внимание на следующие моменты:

- 1. В финансовой модели должны контролироваться наиболее значимые для деятельности и специфики бизнеса показатели. Это не позволит расходовать имеющиеся ресурсы впустую, особенно учитывая, что их объем в малом бизнесе невелик.
- 2. Степень детализации информации должна быть достаточной и в нужных разрезах, чтобы собственник бизнеса имел четкое представление, куда будут уходить и откуда приходить деньги, каковы будут доходы и расходы.
- 3. Планирование затрат должно быть организовано таким образом, чтобы каждую их статью можно было изучить в динамике, самые крупные и быстрорастущие из них – проанализировать, а также определить причины их роста и оценить их потенциальное влияние на планируемый финансовый результат.
- 4. Прогнозные таблицы не должны быть слишком сложными. Главное, чтобы информация в них давала представление об основных тенденциях и трендах, помогала заранее выявлять проблемные моменты и позволяла планировать действия для их предотвращения.
- 5. Форматы прогнозных таблиц должны быть удобными для чтения и восприятия финансовой информации.
- 6. Необходимо помнить, что финансовая модель это инструмент для примерных прогнозов, поэтому не нужно гнаться за максимальной точностью цифр. Важно понимать, что финансовая модель позволяет прорабатывать различные варианты событий и их влияние на результаты бизнеса, а значит, определять проблемные точки и критические значения различных показателей деятельности при тех или иных ситуациях в бизнесе.

Финансовая модель — это дорожная карта, которая помогает наметить маршруты следования, указать промежуточные этапы и, что самое важное, увидеть, чего можно достичь, добравшись до конечного пункта. Поэтому, создав финансовую модель, важно не убирать ее «на дальнюю полку», необходимо как можно чаще проводить анализ своей деятельности и сопоставлять план с фактом.

<span id="page-27-0"></span>**Пример финансовой модели бизнеса по организации дополнительного образования для детей в формате Excel-файла с примером его заполнения**

Предложенный пример Excel-шаблона финансовой модели $^4$  – это инструмент симуляции, который позволяет задавать и проигрывать различные сценарии ведения бизнеса и получаемых финансовых результатов.

Данный шаблон легко адаптировать под свои конкретные условия ведения бизнеса. Например, в случае необходимости можно добавлять новые статьи затрат, доходов или денежных притоков и оттоков, корректировать их название и т. д.

#### **Инструкция к файлу**

- 1. Значения в ячейках таблиц, выделенных желтой заливкой, заносятся вручную. Изменяя цифры в этих ячейках, можно увидеть взаимосвязь между различными показателями и их влияние на конечный финансовый результат.
- 2. Значения в ячейках без выделения заливкой или в выделенных разными оттенками зеленой заливки рассчитываются автоматически.
- 3. Если в строках «Чистая прибыль» и «Чистая прибыль накопленным итогом» какая-либо ячейка окрасилась в розовый цвет, а значение показателя стало отрицательным, значит, в этот период бизнес понесет убыток и необходимо предпринять меры для предотвращения этой ситуации.
- 4. Если в строке «Остаток ДС на конец периода» Прогноза движения денежных средств какая-либо ячейка окрасилась в розовый цвет, а значение показателя стало отрицательным, значит, в этот период может возникнуть дефицит оборотных денежных средств. Следовательно, необходимо обратить на это внимание и скорректировать свои планы и действия так, чтобы предотвратить кассовый разрыв, полученный в прогнозе.
- 5. Чтобы сравнивать свои планы с фактическими результатами, можно сделать несколько копий страницы с шаблоном финансовой модели и использовать одну копию для составления прогноза, а другую – для внесения в нее фактических результатов. Это позволит проанализировать причины возникающих отклонений и минимизировать их негативные последствия в будущем.

Подготовила материал **Анжелика Плескачевская**

<sup>4</sup> Дополнительный материал – Excel-таблица «Финансовая модель бизнеса по организации дополнительного образования для детей».

<span id="page-28-0"></span>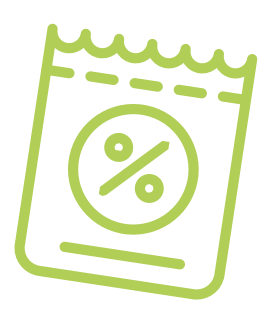

## **Глава 4. Маркетинг**

**Общие понятия о маркетинге и его роли в бизнесе**

Маркетинг окружает человека повсеместно вне зависимости от того, желает он этого или нет, так как каждый является участником микро- и макроэкономических процессов как покупатель.

Раньше слово «маркетинг» ассоциировалось у большинства людей исключительно с понятием «реклама». И для начинающего бизнеса привлечение первых клиентов через различные рекламные каналы является первостепенной задачей.

В наши дни даже тот, кто не имеет прямого отношения к бизнесу, понимает, что маркетинг – это целая наука, состоящая из совокупности инструментов изучения покупательского спроса и управления им на всей цепочке «воронки продаж». Любой бизнес можно проиллюстрировать с помощью термина «воронка». В нее регулярно попадает какое-то количество людей, внутри происходит некая «магия», и на выходе у вас есть довольный клиент, который купил один или несколько продуктов/услуг из вашего ассортимента.

В упрощенной формуле воронка состоит из 3-х основных этапов (рисунок 5).

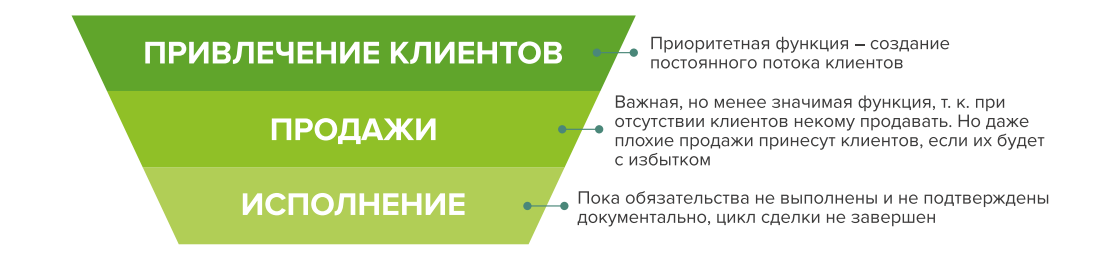

Однако по мере роста компании на всех этапах воронки появляются дополнительные функции маркетинга: упаковка бизнеса, коммуникация с клиентами, исследование рынка, ценообразование, анализ маркетинга конкурентов, создание ассортимента услуг и продуктовой линейки, формирование системы ценообразования, разработка систем лояльности, прогнозирование предпочтений клиентов.

Рисунок 5. Классическая воронка бизнеса

Эти дополнительные функции позволяют «прогревать», обучать, сегментировать целевую аудиторию, взаимодействовать с ней, презентовать услуги компании и обрабатывать возражения клиента, а значит, и продавать.

На этапе исполнения обязательств маркетинг позволяет сгенерировать новых клиентов, улучшить опыт взаимодействия, продать дополнительные и/или сопутствующие услуги, повысить сумму чека, сформировать потребность для повторных продаж.

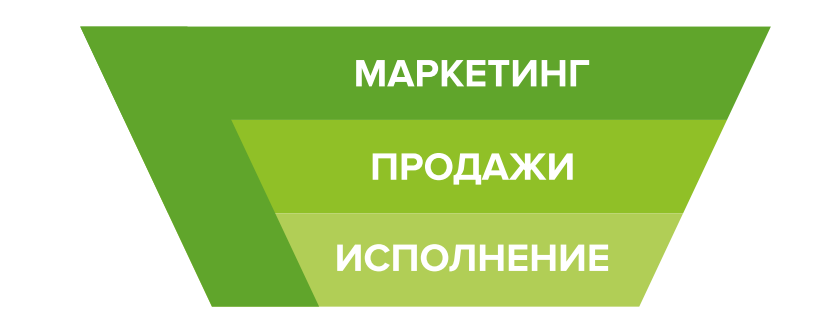

Современная воронка бизнеса представлена на рисунке 6.

Рисунок 6. Современная воронка бизнеса (маркетинг присутствует на всех этапах)

Таким образом, с ростом компании роль маркетинга увеличивается. Поэтому для успешного расширения и масштабирования бизнеса собственнику необходимо самостоятельно или при помощи компетентных специалистов развивать различные функции и направления маркетинга, кроме прямого привлечения клиентов в бизнес.

## СХЕМА СОЗДАНИЯ И УЛУЧШЕНИЯ ВОРОНКИ ПРОДАЖ

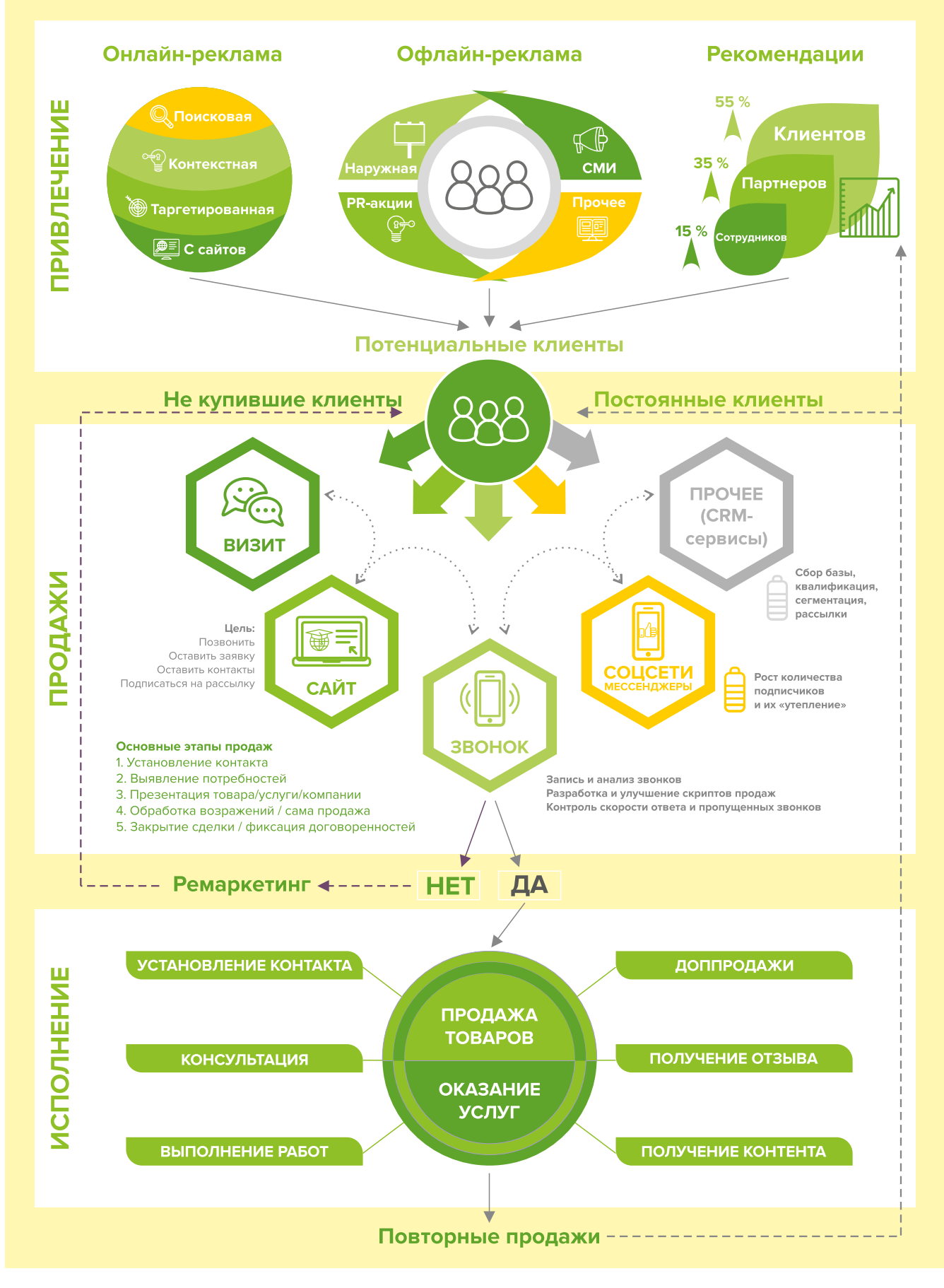

<span id="page-31-0"></span>На данном этапе важно понять, кто является вашим реальным конкурентом, чей маркетинг и продвижение существенны для анализа, а на кого не стоит обращать внимания. Важно разобраться в том, кто из соперников может существенно повлиять на ваши продажи, проанализировать их сайты, маркетинг, понять, каким образом они привлекают клиентов, выявить их сильные и слабые стороны. Результатом этого будет усиление вашего собственного бизнеса. Важно, чтобы ваш продукт перестал быть одним из сотен и тысяч ему подобных.

В результате этого анализа вы поймете:

- как работать с конкурентами;
- как обыгрывать соперников на их же поле;
- как вывести на рынок новый продукт;
- как эффективно продвигаться в высококонкурентной нише.

Как обычно происходит работа с конкурентами: большинство владельцев бизнесов отслеживают, кто в нише успешен и на слуху, у кого прошла интересная акция, кто выпустил вирусный пост, стараясь смоделировать его действия – то есть усилить свой бизнес за счет того, что сработало у другого.

Определите позиционирование всех игроков на рынке и разработайте план по достижению конкурентного преимущества.

Конкурентное преимущество компании – это набор свойств, определяющих ее превосходство на потребительском рынке. Основная задача – разработка плана, повышающего экономическую прибыль с акцентом на уникальность и качественный рост перспектив.

Проведение конкурентного анализа – это главный шаг к завоеванию лидирующих позиций. Но это лишь начальный этап формирования успешной модели продвижения. Для укрепления позиций вам нужно создать индивидуальный маркетинговый план, который позволит извлечь конкурентное преимущество из различных компонентов бизнеса и внешних факторов.

Любой бизнес существует в конкурентной среде. Прямая и косвенная конкуренция могут существовать по многим критериям. Одним из наиболее очевидных параметров для оценки является цена и ценовая политика. Но кроме этого важного критерия существует большое количество форм неценовой конкуренции. Список критериев достаточно обширен, например:

- расположение в удобном месте (для клиентов этот критерий имеет важное значение);
- обслуживание клиентов (уделяя больше внимания потребностям клиентов, можно добиться хороших преференций за счет высокой лояльности потребителей);
- индивидуальное обслуживание и адаптация предоставляемых услуг под запросы клиентов (это можно рассматривать как дополнительную возможность для роста продаж в наиболее платежеспособном сегменте потребителей) и др.;
- в случае продажи онлайн-курсов вашими дополнительными конкурентными преимуществами могут стать индивидуальные консультации от эксперта, дополнительные материалы, инструкции и чек-листы. Даже организация чатов для общения и обмена опытом между участниками повышает ценность вашего предложения.

<span id="page-32-0"></span>Помните! Не конкуренты и их поведение на рынке диктуют вам, какие решения правильные, а какие нет. Мало пользы вам принесет информация о деятельности конкурентов, если вы не будете четко представлять, кто ваш клиент и каковы его потребности. Ваша задача - не просто собрать информацию, а грамотно с ней работать – делать свое предложение более привлекательным, более продуманным для целевой аудитории, использовать его в рекламных материалах, при общении с клиентами.

#### Анализ конкурентов

Такой анализ предполагает поиск информации в открытых источниках, изучение отзывов на сайтах, осуществление звонков, личное посещение, а также анкетирование потенциальных клиентов. Данные сводятся в таблицу и анализируются.

#### Анализ проводится в несколько этапов:

- 1. Определите, кто ваши ключевые конкуренты.
- 2. Сравните их между собой и с вашей компанией по наиболее существенным критериям (у каждого бизнеса и для каждой цели будет свой набор параметров):
- виды услуг и взаимодействия с клиентами (занятия офлайн и онлайн, индивидуальные и коллективные);
- цены;
- опыт работы;
- способы продвижения;
- кто клиенты и почему:
- сильные/слабые стороны;
- как выстроена коммуникация с клиентами;
- откуда идет трафик;
- актуальность сайта и информации на нем;
- где и почему конкуренты теряют клиентов и т. д.
- 3. Сделайте выводы: в чем вы сильнее, в каком направлении можно совершенствоваться, что еще вы можете предложить рынку, где «водятся» самые «теплые» клиенты, как их привлечь и довести до сделки.

А дальше станет понятно, в какую сторону идти (создавать что-то уникальное, бить конкурентов ценами или «занишеваться» и развиваться в чем-то одном) и как вести себя с конкурентами (с кого брать пример, кого избегать, а с кем лучше взаимодействовать в качестве партнера).

### Проработка целевой аудитории и ее деление на сегменты

Что бы вы ни делали, всегда нужно отвечать на вопрос: «Для кого я это все делаю?».

Важность этого этапа очевидна: правильно проработав целевую аудиторию, узнав ее «боли» и потребности, вы поймете, где искать клиентов, как привлечь их внимание, каким образом взаимодействовать с ними, мотивируя к покупкам. Вам будет намного проще настраивать рекламные кампании, создавать продающие тексты и продукты.

<span id="page-33-0"></span>В сфере дополнительного образования рекомендуем следующие сегменты и категории клиентов:

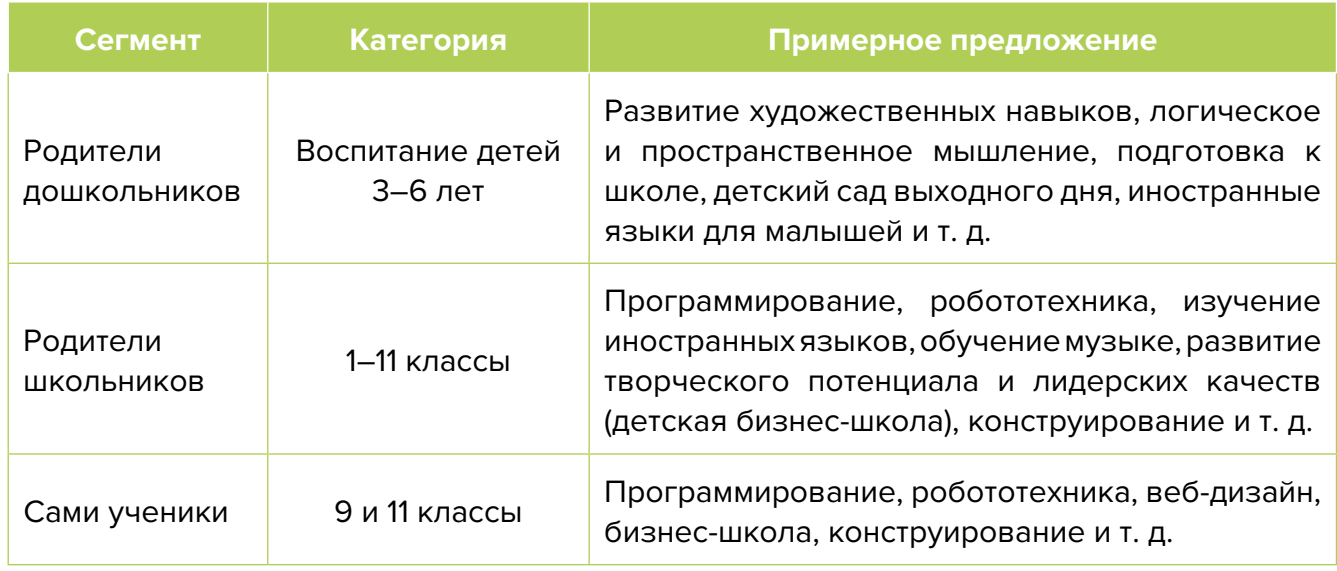

### **Позиционирование**

Выделите основные достоинства, ценности и характеристики бренда/школы, которые в будущем можно сделать его/ее уникальной чертой. Продумайте заранее, в какую сторону будете развиваться в дальнейшем. Ниже приведем пример:

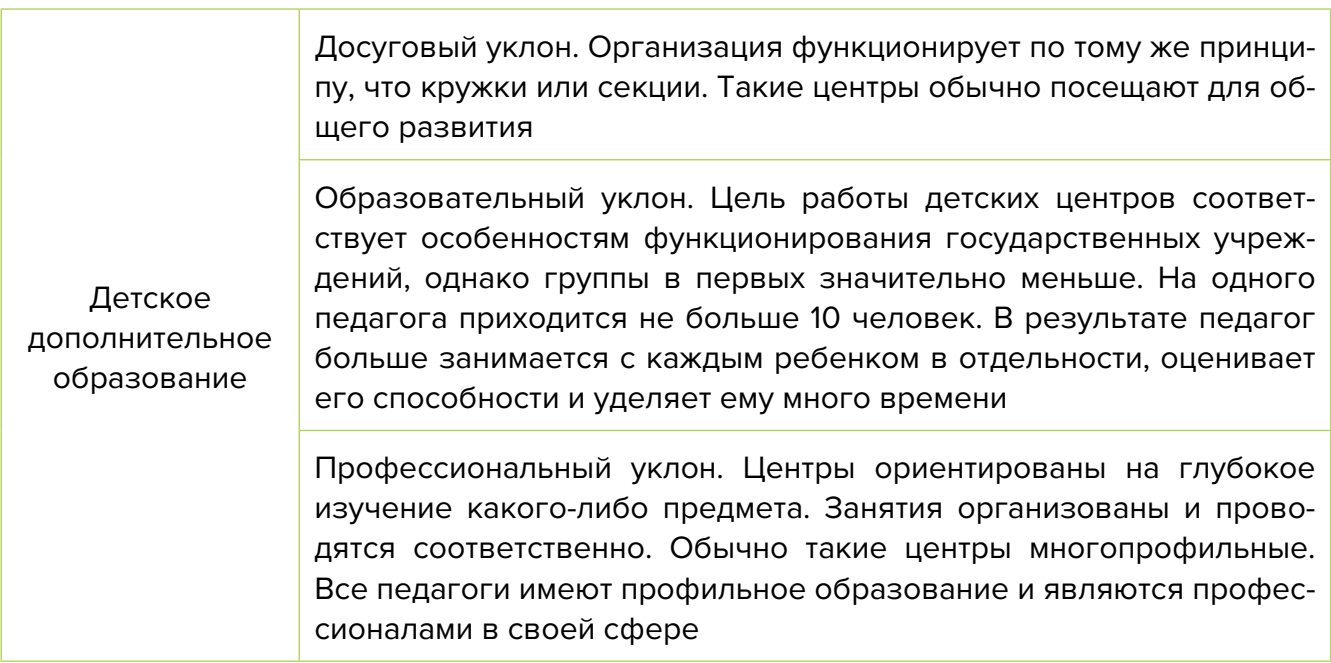

**Проработка уникального торгового предложения.** Уникальное предложение должно четко указывать на выгоды для клиентов. На этих преимуществах необходимо строить сообщение, которое в дальнейшем будет транслироваться в коммерческих предложениях, рекламе, на главной странице сайта, в соцсетях и других рекламных материалах.

Применяйте различные уникальные торговые предложения для разных сегментов.

<span id="page-34-0"></span>Родители дошкольников и школьников прежде всего обратят внимание на цену услуг, наличие педагогического образования у преподавателей, удобный график и др.

**Позиционирование бренда** – это стратегия маркетинга, направленная на то, чтобы привлечь внимание клиентов и выделить компанию на рынке, повысить лояльность к бренду, сделать его превосходным, заслуживающим доверия.

Почему так важно работать над позиционированием бренда? Прежде всего, это влияет на узнаваемость ваших продуктов и возражения аудитории. Кроме того, правильное брендпозиционирование дает вам маневр для оправдания ценообразования.

Если коротко, то позиционирование отвечает на вопрос, почему клиент должен приобрести товар или услугу именно у вас.

Полагаем, что важность ответа на данный вопрос не вызывает сомнений. Несмотря на то, что многие осознают важность сильного позиционирования, часто оно не является результатом целенаправленной работы, а определяется случайно – самим рынком, действиями конкурентов, впечатлениями клиентов от работы с компанией. Конечно, нельзя позволять рынку и конкурентам определять вашу позицию – это вы должны делать сами.

Представьте, что вы торгуете на рынке. Все торговцы выкрикивают: «Купи у меня!». Кто будет громче и чаще кричать, тот при прочих равных условиях получит больше клиентов. Пытаться всех перекричать – неэффективный путь.

**Вывод.** После тщательной проработки предыдущих этапов вы должны понимать, с чего необходимо начать, чтобы усилить позиции вашего бизнеса, обогнать конкурентов, разобраться, кто ваши покупатели и каким образом вы будете продавать свой продукт.

#### **Продвижение и развитие**

**1. Подготовка.** Если вы планируете работать офлайн, организуйте в офисе удобную для клиентов зону обучения. Разместите тематические плакаты, полки с книгами, создайте уютную атмосферу с достаточным освещением.

При работе онлайн важно уделить особое внимание технической части, а именно следующим элементам:

- связь (ее плохое качество самая частая причина срыва прямой трансляции во время обучения);
- видео (камера должна передавать хорошее изображение и не подтормаживать);
- свет (людям должно быть хорошо вас видно; если вы ведете трансляцию из темной комнаты, это усложнит восприятие);
- звук (учтите, что штатный звук, предусмотренный в компьютере, не подходит для вещания в эфире);
- компьютер (он должен быть достаточной мощности, чтобы передавать поток видео);
- сервис (заранее продумайте, через какой сервис вы будете вести свои эфиры Zoom, YouTube, Skype и др.).

Помните, что не все образовательные процессы можно перевести в онлайн-режим, многие из них требуют наличия у детей соответствующего инвентаря (например, специального конструктора для робототехники).

- **2. Прайс.** Сделайте стенд или небольшую красочную листовку, которая позволит клиенту быстро ознакомиться с перечнем и стоимостью предлагаемых услуг.
- **3. Печатная продукция.** Рекомендуем еще до начала работы подготовить печатные материалы, необходимые для проведения обучения, анкету для получения обратной связи и рекламные листовки, которые можно опустить в почтовые ящики. Также необходимо изготовить визитки, рекламные брошюры.
- **4. Визуальная реклама.** Особое внимание следует обратить на организацию рекламы вблизи вашего месторасположения (если у вас есть помещение или вы арендуете офис). Необходимо проработать навигацию вдоль пути клиента: таблички на дверь, наклейки на пол и стрелки в коридоре, указатели на этаже, вывеска, режим работы на двери образовательного класса и на входе в здание, наклейки на ступеньках или на полу, ролл-ап, штендер (книжка) в шаговой доступности и указатели на столбах на основных поворотах, настенные рекламные конструкции и билборды (рекламные щиты).
- **5. Интернет-поисковики.** Люди активно пользуются интернетом для поиска необходимых услуг, поэтому нужно заранее разместить информацию о компании в поисковых системах, так как некоторые из них отправляют подтверждения по почте, и этот процесс может затянуться на 2–3 недели.

Добавляем себя/свою организацию на карты и максимально заполняем информацией. Если отсутствует юридический адрес, можно указывать домашний.

Популярные сервисы:

- «Яндекс. Справочник»:<https://business.yandex.ru/sprav/>.
- Google, «Мой бизнес»: [https://www.google.by/intl/ru/business/.](https://www.google.by/intl/ru/business/)
- Карты, например Openstreetmap:<https://www.openstreetmap.org>(с нее берут данные приложения вроде [maps.me](http://maps.me)).
- **6. Размещение информации о себе на сайтах услуг.**

Примеры таких сайтов:

- «Яндекс. Услуги»: [https://yandex.ru/uslugi/.](https://yandex.ru/uslugi/)
- «Онлайнер», «Услуги»: <https://s.onliner.by/>.
- «Услуги Беларуси»: <https://usluga.by/>.

Лайфхак – размещайтесь и как компания, и как отдельные специалисты, таким образом вы сможете увеличить количество обращений.

- **7. Размещение информации на популярных сервисах для поиска подходящих центров по дополнительному образованию для детей:** [family.by,](http://family.by) [blizko.by](http://blizko.by), [relax.by.](http://relax.by)
- **8. Работа с агрегаторами и каталогами.** Также необходимо разместиться и на основных агрегаторах и «досках объявлений» (в бесплатных тарифах):
	- белорусских (например, [Flagma.by,](http://Flagma.by) [Kontakt.by](http://Kontakt.by), [slanet.by](http://slanet.by) и др.);
	- городских (областных, районных);
	- в каталогах, на форумах, отзовиках, вопросниках, купонаторах, сайтах акций и скидок, программ лояльности;
	- а также везде, где есть конкуренты (станьте рядом с ними).
- **9. Сотрудничество с маркетплейсами и площадками объявлений** (от английского market рынок и place – место). Маркетплейсы – это электронные торговые площадки, на которых представлены товары и услуги третьих лиц. Такие онлайн-платформы сводят покупателей и продавцов, помогают реализовать товар или предложить услуги.

Торговые площадки такого типа зачастую берут помесячную (абонентскую) оплату за размещение товаров в рубриках интернет-магазина. Также возможна оплата за переходы (клики) на сайт продавца.

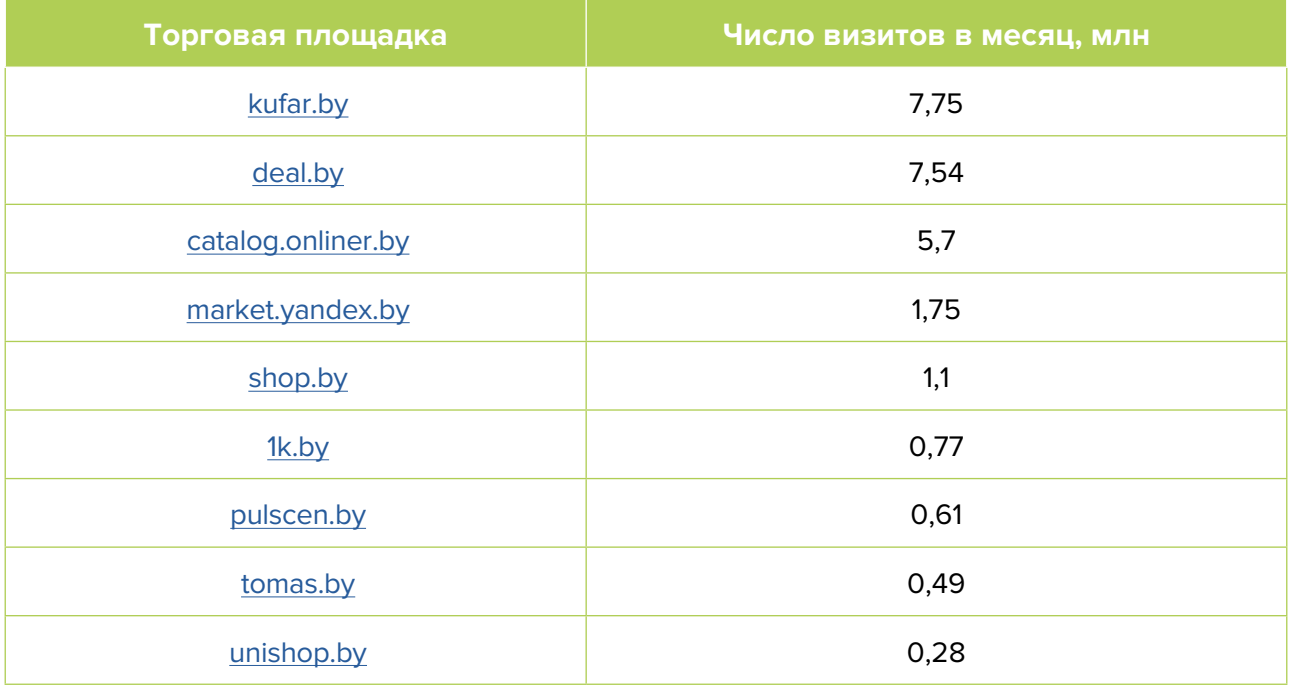

Подобные сайты постоянно продвигают себя в интернете и поэтому чаще других занимают лидирующие позиции в поисковиках. При поиске ваших товаров клиенты попадают на маркетплейс и уже там выбирают из того, что им предлагает площадка. Соответственно, присутствие вашей продукции обязательно на всех подобных сайтах (как минимум на тех, где есть бесплатный тариф). Ожидать большого количества звонков на бесплатных тарифах не стоит (очень большая конкуренция), но они точно будут.

Рассмотрите возможность приобрести платный пакет размещения. В этом случае реклама вашей компании будет чаще показываться потенциальным клиентам и на более высоких позициях, однако ее эффективность можно оценить, только протестировав на практике.

#### **10. Разработка сайта.** Позаботьтесь о создании собственного сайта.

Продвижение в интернете для центра детского развития (целью которого является предоставление услуг дополнительного образования) сейчас является одним из главных факторов успеха. Чем больше людей о вас знает, тем больше вы сможете заработать. Иначе уровень конвертации вашего профессионализма в доход сводится к минимуму.

В наше время при помощи специальных сайтов-конструкторов (например, [LPmotor.ru](http://LPmotor.ru), [Tilda.cc](http://Tilda.cc), [Wix.com](http://Wix.com), [site123.com](http://site123.com) и др.) можно создать сайт за 1–2 вечера даже без знания языков программирования. Рекомендуем воспользоваться именно этим способом, т. к. такие сайты просты в освоении, бесплатны или стоят недорого, имеют множество дополнительных возможностей и встроенных функций, а также уже готовые шаблоны как целых сайтов, так и блоков, которые легко адаптировать под нужды своей компании. Сайт создается по принципу лего – из уже разработанных «деталей»: текстовых полей, изображений, видео, форм, кнопок, пунктов меню и др. Все, что вам нужно, это добавить необходимые блоки на страницу, скорректировать их содержание и внешний вид.

Шаблоны и блоки разрабатывали профессиональные дизайнеры с учетом сочетаемости цветов, шрифтов, размеров кнопок, окон, полей и других элементов. Получившийся сайт будет удобен в использовании, привлекателен, и, самое главное, запустить его вы сможете всего за один вечер.

Кроме того, все сайты, разработанные на современных конструкторах, с легкостью адаптируются под любые устройства: ноутбуки, планшеты и телефоны (а сейчас именно мобильная версия сайта считается основной). Это значит, что вам не придется разрабатывать отдельную мобильную версию.

Желательно также купить и подключить белорусский домен (около 33 бел. рублей в год). В этом может помочь сайт hoster.by.

Для продвижения сайта детской школы развития применяются те же методы, что и для любого другого сайта:

- SEO-оптимизация;
- таргетированная реклама;
- контекстная реклама.

Зачастую педагоги не имеют навыков в этой сфере, поэтому важно понимать, что для качественного продвижения сайта вам необходимо либо научиться хотя бы азам (на что потребуется время), либо нанять специалиста. Не забывайте, что для второго варианта точно необходимы дополнительные вложения, помимо оплаты самой рекламной кампании.

Помните, что даже хороший сайт без продвижения - это просто один из миллионов сайтов в интернете, на который никто не заходит. А даже если и заходит, то не покупает. Поэтому вместе с созданием необходимо продумать и способы продвижения сайта и привлечения на него потенциальных клиентов и партнеров. Ниже представлены основные и второстепенные источники потенциальных клиентов на сайте.

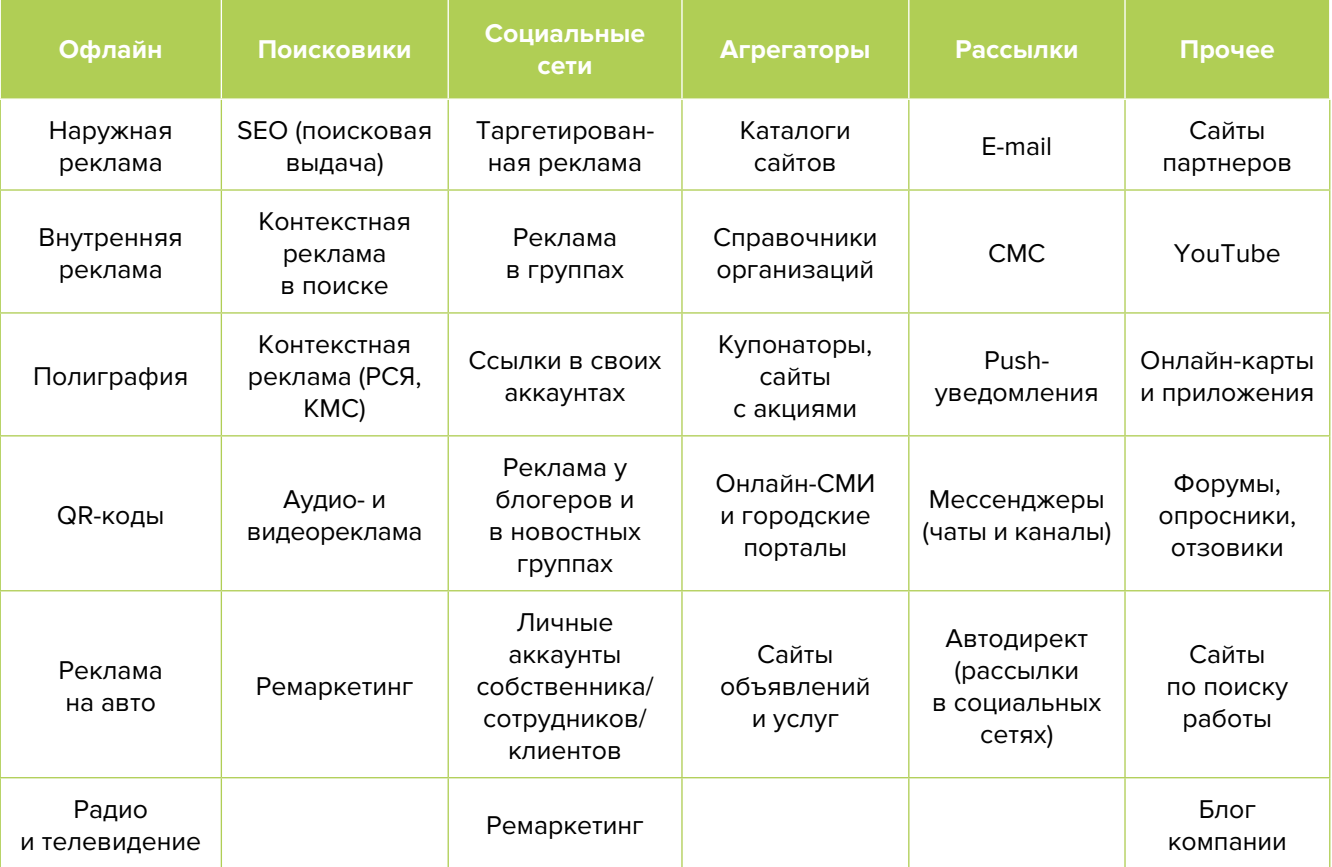

**11. Социальные сети.** Создайте для себя страничку во всех социальных сетях (Facebook, «ВКонтакте», Instagram, «Одноклассники», Twitter и TikTok). Разместите на них фотографии во время работы, свидетельства о повышении квалификации, об участии в профессиональных конкурсах, а также информацию о самих курсах, ответы на часто задаваемые вопросы, отзывы и результаты, которых можно достигнуть. Взаимодействуйте со своими подписчиками и предлагайте эксклюзивные предложения тем, кто следит за вами в социальных сетях.

Особое внимание, на наш взгляд, следует уделить Instagram. Размещайте фотографии своих клиентов после получения услуг, например, после прохождения курса и во время вручения подтверждающего сертификата. Данный вид рекламы сравнительно бюджетный, но, если правильно себя позиционировать, эффект будет заметен. Не забывайте, что во всех социальных сетях можно продвигать свои посты и на платной основе, как правило, если целевая аудитория подобрана тщательно, то это совсем недорого.

Контент в целом должен состоять из развлекательной, полезной, вовлекающей информации, продающих постов и сервисных сообщений. Обязательно проводите акции и розыгрыши, а при наличии партнеров – кросс-маркетинговые активности. Это позволит качественно взаимодействовать с потенциальными и постоянными клиентами, формируя лояльность и так называемых адвокатов бренда. Такие люди часто рекомендуют своему окружению вас как эксперта, защищают вас от недобросовестных и отрицательных отзывов в интернете.

Выбор площадки для вашего продвижения должен основываться на том, каково направление вашей работы. Например, если вы занимаетесь со школьниками, то ваша целевая аудитория находится в таких социальных сетях, как «ВКонтакте» и даже TikTok. А вот для обращения к родителям, выбирающим дополнительные занятия для своих детей, следует создать страничку в «Одноклассниках».

На страничке необходимо в первую очередь указать направление вашей деятельности. В описании разместите краткую информацию о себе: имя, сфера деятельности, обязательные ключевые слова, опыт и др. Информацию о вашем образовании, пройденных курсах и семинарах можно указать в «хайлайтс» – это сохраненные истории, размещающиеся в профиле под основной информацией.

Для того чтобы ваш профиль «зацепил» потенциального клиента, необходимо разбавить его полезным контентом, показать, как проходят занятия внутри школы. Экспертное мнение, рекомендации для читателей точно привлекут внимание и увеличат подписки на вашей страничке.

Не стоит забывать и о визуальной части профиля: она должна быть максимально качественной и привлекательной. Располагающий облик преподавателя тоже имеет значение.

Все, о чем было сказано выше, относится к Instagram, «ВК», «Одноклассникам». Однако в настоящее время среди преподавателей видеоконтент также стал очень распространен. Для него лучше использовать специальные площадки – YouTube и TikTok. Последняя в настоящее время стала вирусной, ее обороты серьезно растут, из-за чего многие преподаватели активно размещаются там.

Среди всех существующих вариантов продвижения в социальных сетях целесообразнее выбрать наиболее популярные и действенные. Вы можете использовать как бесплатные, так и те, для которых необходимы дополнительные финансовые вложения.

#### **Автоматизация наполнения профиля в социальных сетях**

Делается это с целью экономии времени. После публикации поста в одном месте (например, в Instagram) контент автоматически появляется во всех остальных соцсетях и мессенджерах, тем самым повышаются охваты. Это можно сделать через недорогие сервисы (например, [novapress.com](http://novapress.com) или [smmplanner.com](http://smmplanner.com)). Также по возможности стоит автоматизировать продвижение (программы, роботы, боты, сервисы), например, через [brobot.ru](http://brobot.ru) или [instaplus.me](http://instaplus.me) (необходимо соблюдать осторожность, делать это лучше через аккаунт, который не жалко, если его заблокируют).

**12. Таргетированная реклама в соцсетях.** Возможность настроить таргетированную рекламу есть в любой социальной сети. Реклама транслируется на вашу страницу или на внешний сайт для вашей целевой аудитории в конкретное время суток вне зависимости от того, подписан пользователь на вашу страничку или нет. Публикации размещаются во всех разделах, имеющихся на площадке: в ленте, историях, разделе «Интересное» и др.

Объявление должно быть разработано по всем вышеупомянутым правилам: содержать информацию о сфере вашей деятельности, способах работы и предлагать завлекающее решение проблемы.

Учитывайте то, что таргетированная реклама – это платная функция. Цена напрямую зависит от портрета целевой аудитории, географии показа, уровня конкуренции и прочих моментов. Окончательная стоимость рекламы зависит от целевого действия потенциального клиента – это может быть плата за показы, клик, отправленную заявку на сайт. Стоимость за один клик в разных случаях может составлять от 3 до 5 рублей или же от 80 до 100 рублей.

Поэтому очень важно настроить таргетинг так, чтобы к вам приходили только те клиенты, которые готовы поработать с вами и их устраивает ваше предложение.

При настройке рекламы крайне важно качественно проработать вашу целевую аудиторию, т. е. определить ее возраст, знать, чем она интересуется, где находится (территориально) и др.

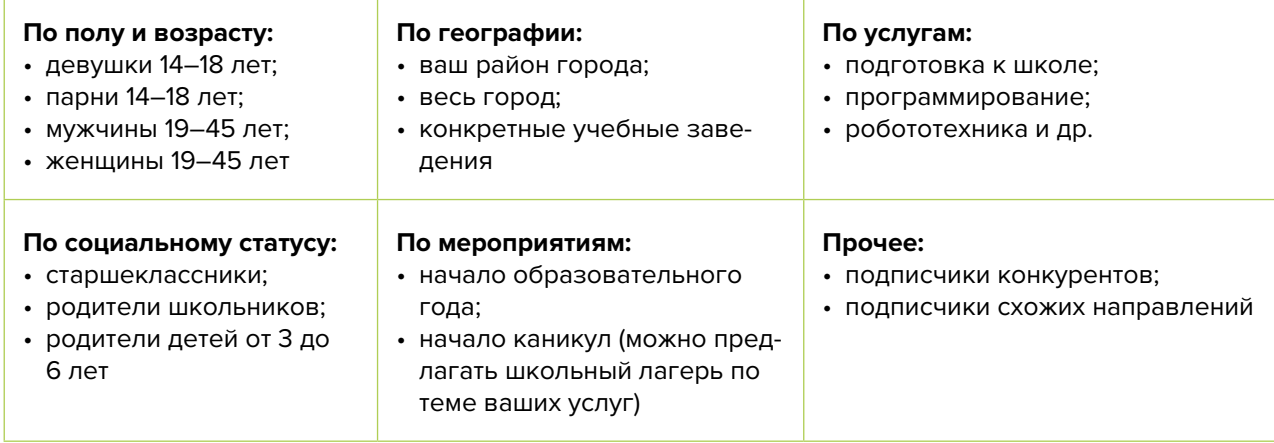

Таргетированную рекламу необходимо настроить на разные целевые группы.

**13. Контекстная реклама.** Это прямой путь к вашим клиентам. Она позволяет показать рекламное объявление тем, кто ищет ваш товар либо услугу здесь и сейчас. Для этого необходимо настроить контекстную рекламу на поисковые запросы клиентов в вашем районе/городе/регионе.

#### **Основные преимущества:**

- **• Быстрый запуск и получение первых заявок.** Реклама показывается тем, кто непосредственно ищет услугу или методические материалы, пособия, книги, информацию, оборудование и инструменты, необходимые для организации процесса обучения.
- **• Тонкая настройка по конкретным поисковым запросам.** Можно протестировать и выбрать только те, которые приносят заявки и оплаты, а не только переходы на сайт.
- **• Возможность рекламировать себя, даже если у вас нет сайта.** «Яндекс» позволяет отправлять клиентов после клика на вашу электронную визитку или турбостраницу.
- **• Ретаргетинг.** Возможность показывать рекламу тем, кто был на сайте, но пока не купил. Таким образом, можно вернуть клиентов на сайт, предложить похожие товары и услуги или более выгодные предложения.

Примерный перечень поисковых запросов: школа развития для детей <ваш город>, подготовка к школе, робототехника для детей, программирование для детей, летний IT-лагерь (ваша конкретная специализация и др.).

- **14. Пробные услуги.** Возможность попробовать услуги бесплатно либо по символической стоимости в свободное время педагогов повышает вероятность покупки.
- **15. Опросы и обратная связь.** Вы не сможете двигаться дальше, не зная мнение клиентов о вас. Установите доверительный контакт с каждым из них, проявляйте заботу, делайте это вежливо и ненавязчиво. Попросите клиента побеседовать с вами пару минут и выясните, что ему больше понравилось во время визита, чего не хватает, нужна ли дополнительная услуга.
- **16. CRM-системы.** Привлечение новых клиентов всегда дороже, чем работа с постоянными. Ведите базу заказчиков, напоминайте им о запланированном посещении, отмечайте особенности и пожелания, приветствуйте клиентов по имени и отчеству.
- **17. Ценовая политика.** Если вы находитесь в небольшом городе с одним градообразующим заводом, важно работать над репутацией, стоимость ваших услуг должна быть средней по рынку. Если же ваш населенный пункт непригоден даже для этого, то путь один – в интернет – преподавать по скайпу и не только.

Механика потребительского поведения проста: чем выше ценность вашего предложения, тем меньшей кажется цена, которую придется за него заплатить.

Здесь стоимость стандартного академического часа обучения измеряется не рублями, а его ценностью! Чем выше ценность вашего предложения для потребителя, тем более высокую цену за него надо назначать.

Как определить ценность? Ответ прост: изучите потребности вашей целевой аудитории, то есть ваших потенциальных учащихся.

#### **В данной нише вопрос формирования цены решается тремя простыми шагами:**

- находим истинную потребность потенциального учащегося или его представителя;
- выявляем собственные возможности по удовлетворению данной потребности;
- формируем ценность вашего предложения для покупателя и выражаем ее финансово в виде той самой стоимости за академический час.

**Помните!** Вы не продаете конкретные знания по условной цене 5 руб./час. Ваша задача – научиться продавать вашим клиентам ценность, основанную на их истинных потребностях. Только в этом случае вы сможете обоснованно поднять стоимость своих услуг.

- **18. Эксклюзивные услуги.** Действенный способ выгодно позиционировать себя среди конкурентов – предложить клиентам услуги и методики, которых еще нет у других школ и центров либо которые недоступны в вашем регионе. Не бойтесь быть первыми!
- **19. Отзывы.** В холле школы либо в кабинетах разместите отзывы клиентов (распечатки писем, скриншоты переписок и комментариев). Постарайтесь получить рекомендации от известных людей своего региона. Данный прием позволяет повысить уровень доверия как к отдельному педагогу, так и к центру в целом.
- **20. Технологии.** Активно используйте современные технологичные решения, например, предлагайте пройти бесплатно онлайн-тестирование и узнать свой уровень знания компьютера.
- **21. Бонусы и карты лояльности.** Эти инструменты позволят вам не только удержать клиентов, но и привлечь новых. Помните, что каждый клиент – ценность, которая выражается финансово. Зачастую, чтобы привлечь нового клиента, вы тратите определенную сумму, закладывая ее в рекламный бюджет. Поэтому, как правило, дешевле удержать клиента, чем привлечь нового. Например, вы можете подарить одно занятие бонусом при посещении девяти либо сделать скидку за привлечение клиента, отзыв или рекомендацию.
- **22. Совместные акции с партнерами.** Подумайте, с кем вы могли бы объединиться и провести акцию либо другое интересное мероприятие. Взаимная рекомендация пойдет на пользу и вам, и вашему партнеру.
- **23. Ремаркетинг.** Попробуйте восстановить связь с клиентами, которые когда-то что-то у вас покупали, но в настоящий момент потерялись. Постарайтесь связаться с ними, например, отправьте СМС или письмо на почту с предложением возобновить обучение, проинформируйте о новом курсе, семинаре. А лучше всего, если вы позвоните и пообщаетесь лично, узнаете его мнение о вас.
- **24. Учитесь у конкурентов.** Ваши конкуренты всегда развиваются, придумывают что-то новое и стремятся быть лучшими, как и вы. Будьте в курсе их новостей, следите за новинками успешных компаний, адаптируйте их навыки и достижения под себя. Есть вероятность, что вы что-то могли упустить в плане маркетинга, а к чему-то еще не пришли. Подпишитесь на аккаунты лидеров отрасли в социальных сетях и их блоги – это обязательно вам поможет.
- **25. Сотрудничество с детскими садами, школами, гимназиями и лицеями.** Позаботьтесь о том, чтобы объявление с вашими услугами увидели родители и ученики. Разместите (по договоренности) информацию о своих услугах в этих учреждениях.
- **26. Реклама в медиа.** По возможности пробуйте различные виды медийной рекламы: размещайте статьи и рекламные модули в местной прессе. Попробуйте запустить рекламный ролик на радио. Хорошо работает реклама на телевидении (проморолик, новостной сюжет, бегущая строка на местном канале).
- **27. Выставки и конференции.** Посещайте такие мероприятия в качестве зрителя, участника, спикера.
- **28. СМС, рассылки в Viber и Telegram.** Ваше сообщение должно напомнить клиенту о необходимости повысить свой уровень знаний или сообщить ему о новых интересных методах в вашей сфере услуг.
- **29. Ведение блога или новостей.** Заведите собственный блог с полезной и профессиональной информацией для клиентов. Это принесет свои плоды в дальнейшем,

поскольку контент-маркетинг поистине идеален для привлечения новых клиентов. Разнообразьте контент информацией о мировых тенденциях в образовании, не оставляйте без внимания комментарии читателей (как положительные, так и отрицательные) под своими постами. Чтобы упростить наполнение сайта, можно вставить на него виджет (например, «ВКонтакте»), который будет показывать новости из вашей группы в этой соцсети.

- **30. Реклама в лифтах, на досках для объявлений в подъездах.** Это один из видов бюджетной, но достаточно эффективной рекламы. С ее помощью вы сможете рассказать о себе большому числу потенциальных клиентов. Также один из ее плюсов – продолжительное взаимодействие с клиентом. Лучше всего этот инструмент работает в непосредственной близости от вашего центра развития.
- **31. Дополнительные инструменты.** Даже если у вас уже в целом настроены каналы привлечения клиентов, рекомендуем постоянно пробовать новые способы рекламы (обычно не более 10 % от общего рекламного бюджета). Таким образом, у вас появляется шанс найти очень эффективные и дешевые способы получать клиентов и снизить расходы на рекламу. Несколько примеров: баннеры на тематических сайтах, платная реклама в YouTube, статьи в интернете, блог компании или собственника, отзывы в интернете, партнерские программы, ретаргетинг, рассылки по электронной почте, чаты, мессенджеры, купонные сервисы.

Если вы решили развивать свое дело в небольшом населенном пункте или сельской местности, то рекомендуем размещать рекламу в точках скопления людей (магазин, место стоянки автолавки, сельсовет, рынок). Вы можете расклеивать объявления, раздавать или опускать в почтовые ящики листовки, размещать таблички на столбах и ограждениях. Обязательно развивайте сарафанное радио и стимулируйте клиентов (путем предоставления скидок, выполнения дополнительных услуг бесплатно) рассказывать о вас другим потенциальным заказчикам.

Также рекомендуем не ограничиваться территорией своего населенного пункта, а размещать рекламу и в соседних. Это позволит привлечь дополнительных клиентов и постепенно расширить свою деятельность.

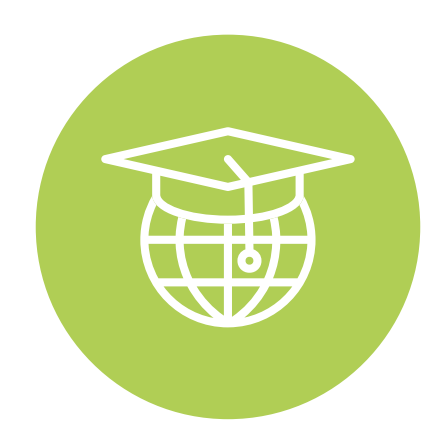

#### <span id="page-43-0"></span>**Выводы**

Мы проработали только основные методы и принципы продвижения услуг в сфере дополнительного образования для детей. Внедрение их обязательно, поскольку, не реализовав какой-то из них, вы можете потерять своих клиентов, а вместе с ними и прибыль. Разрабатывайте и внедряйте новые методики и приемы маркетинга. Не забывайте отслеживать эффективность каждого инструмента.

Ежемесячно заполняйте таблицу показателей для профессионального управления маркетингом и продажами (таблица 4), таблицу показателей воронки продаж (таблица 5). Своевременные корректировки и принятие правильных управленческих решений на основе полученных данных позволят достигнуть желаемых результатов и стремиться к большему.

#### Таблица 4

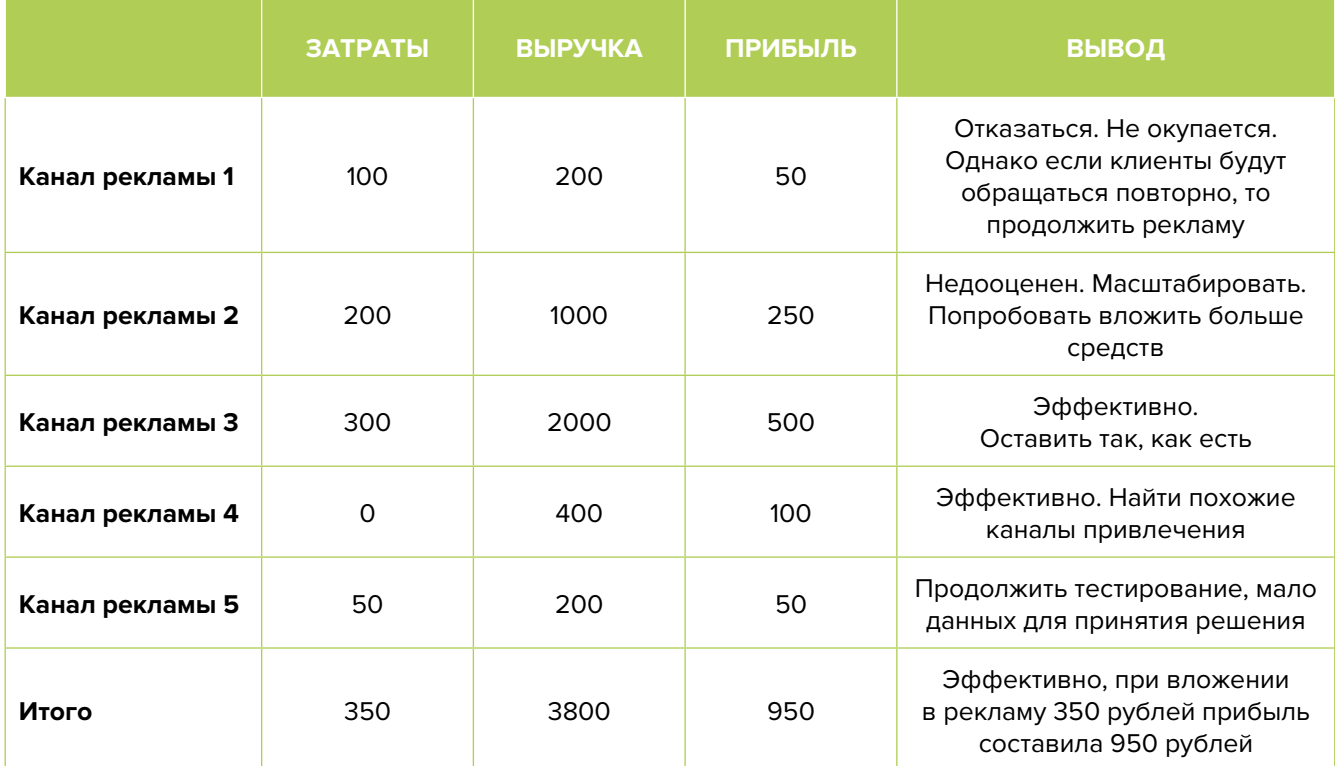

#### Показатели для управления маркетингом и продажами

#### Таблица 5

#### Показатели воронки продаж

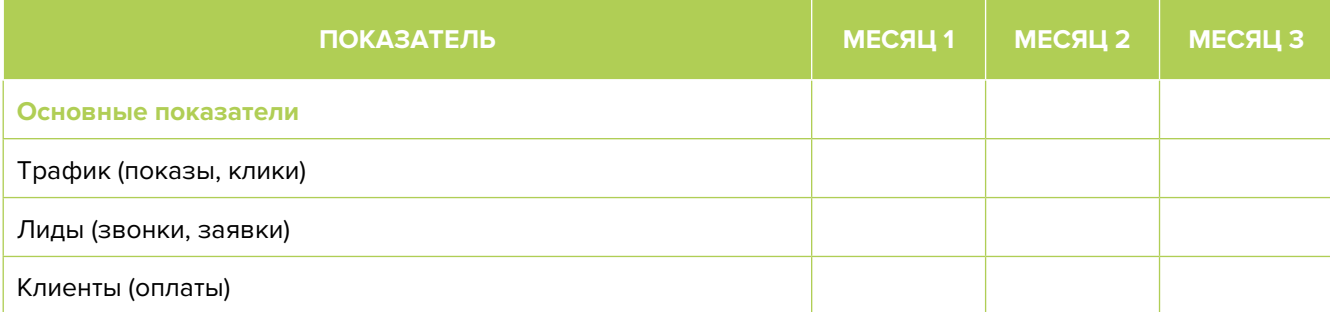

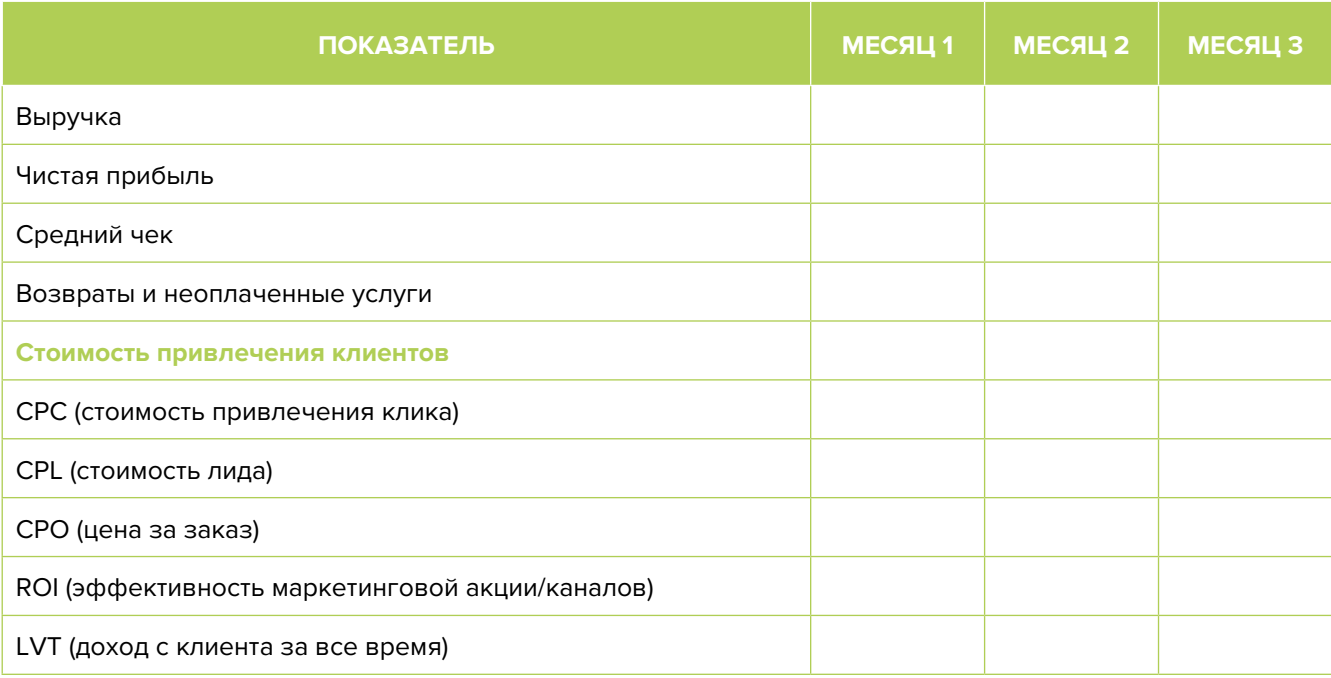

Подготовил материал **Евгений Бондарец**

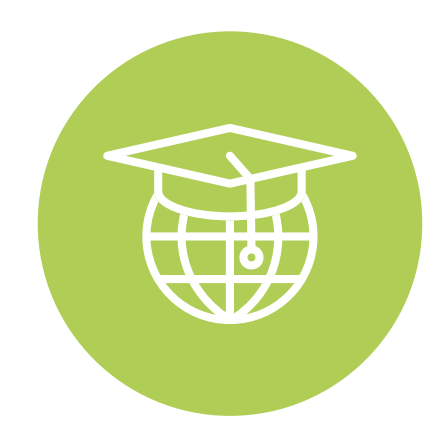

#### <span id="page-45-0"></span>Вадим Титов

Серийный предприниматель с опытом работы в IT более 30 лет. Более 12 лет назад создал маркетплейс по недвижимости «Новостройки Беларуси». Работая IT-директором «Магна Карта Колледж Оксфорд» (Великобритания), создал со своей командой разработчиков лучший образовательный сайт Великобритании 2013 года. В настоящее время является фаундером стартапа Scan and Buy, который успешно прошел акселерацию в Польше, получив грант Правительства Республики Польша, и стал лучшим польским стартапом 2020 года в мировом отборе Seedstars. Масштабирует свой проект на Европу и США.

#### Андрей Роговский

Практикующий юрист с опытом работы более 15 лет, аттестован Министерством юстиции Республики Беларусь. Специализируется на гражданском, налоговом, трудовом праве. Является юридическим консультантом в инвестиционных проектах с участием иностранного и белорусского капиталов.

#### Анжелика Плескачевская

Консультант по финансовому управлению, бизнес-тренер, сертифицированный специалист по МСФО, консультант EBRD Business Advisory Services Program в Беларуси. Автор публикаций по вопросам управления финансами, затратами, управленческого учета и управления предприятием.

Опыт работы в финансово-экономической сфере – более 20 лет, в т. ч. в должности заместителя директора по финансам и экономике, главного бухгалтера, менеджера по инвестициям и руководителя отдела кредитного анализа. Сайт: [www.btrainer.com](http://www.btrainer.com).

#### Евгений Бондарец

Частный инвестор, совладелец четырех бизнесов, маркетолог, организатор бизнесклубов. Учредитель, директор рекламной компании [Reklamator.by.](http://www.reklamator.by) Член Совета по развитию предпринимательства при Могилевском облисполкоме. Более 100 публичных выступлений по темам: «Старт и развитие бизнеса», «Маркетинг», «Автоматизация», «Аналитика», «CRM-системы», «Финансовая грамотность», «Инвестиции».